# **جزوه آموزشی VHDL**

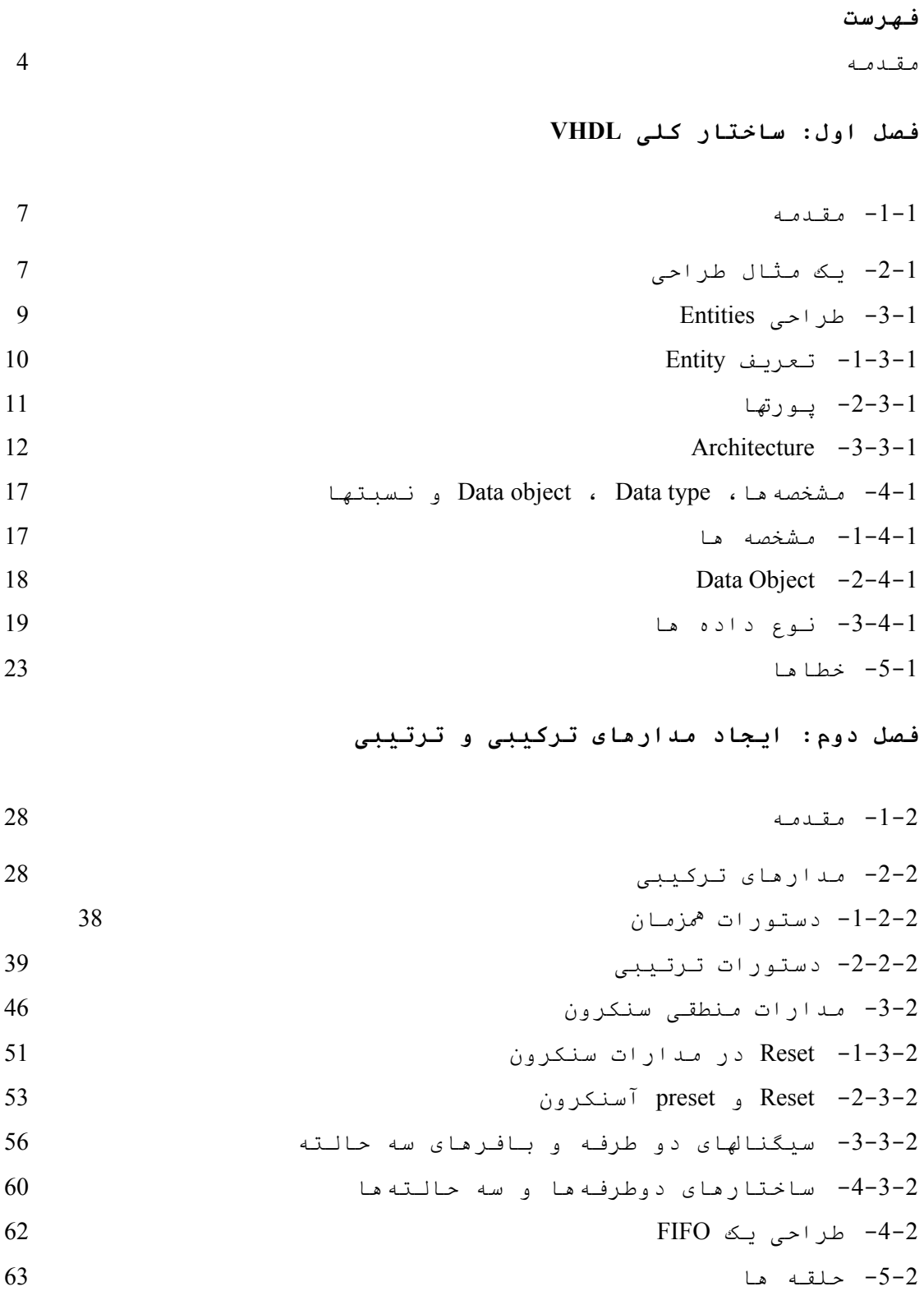

**فصل سوم: طراحی ماشین حالت**  $-1-3$  مقدمه  $-1-3$  $-2$ -3 یک مثال ساده طراحی  $-2$ -3 یک مثال ساده طراحی  $-3$  $-1-2-3$ روش طراحی رایـج f9 -2-2-3 ماشین حالت در VHDL -3-3 طراحی یک کنترلر حافظه -1-3-3 تبدیل دیاگرام حالت به VHDL -2-3-3 یک ساختار کد دیگر **فصل چهارم: توابع و رویه ها**

-1-4 توابع -2-4 نوع توابع تبدیل -3-4 استفاده از توابع در ساده سازی Component ها -4-4 بیان توابع نا معلوم -5-4 استفاده از توابع -6-4 اپراتورهای فراخوانی -7-4 توابع فراخوانی -8-4 توابع استاندارد

**مقدمه**

آیسیهای FPGA که در زمینه الکترونیک دیجیتال استفاده میشوند، یکی از تکنولوژیهایی است که در سالهای اخیر کاربرد وسیعی در پروژه- های صنعتی خصوصا در مدارات فرکانس بالا پیدا کرده است و در بسیاری از پروژه ها قابل رقابت با روشهای میکروپروسسوری و میکروکنترلری و در بعضی جاها نیز بسیار بهتر عمل میکند. آیسیهای FPGA که توسعه یافته آیسیهای قابل برنامه پذیر قبلی از جمله ... ,GAL ,PLA ,PAL می- باشد نیاز داشت تا روشهای بهتر و سادهتری غیر از شماتیک جهت طراحی ارائه شود. چرا که در طرحهای پیچیده طراحی با شماتیک بسیار مشکل میشود. بدین منظور اساتید محترمی در این زمینه گام برداشته و زبان برنامه نویسی سخت افزاری را بنا ادندتا طراحان بتوانند با این روش در کنار روش شماتیک، طراحی خود را راحت تر انجام دهند. یکی از زبانهای برنامه نویسی که بصورت استاندارد نیز میباشد زبان VHDL میباشد و امروزه یکی از روشهای مهم و بسیار قدرتمند در زمینه طراحی میباشد. با توجه به کاربردی بودن این مبحث، بر آن شدیم تا یکی از منابع را بطور خلاصه و مفید و بصورت جزوهای در اختیار علاقمندان به این مبحث قرار بگیرد.

در این جزوه مطالب در چهار فصل ارائه شدهاند و جهت آشنایی بیشتر خوانندگان محترم با مطالب موجود توضیح مختصری در مورد هر فصل داده میشود.

در فصل اول ساختار کلی برنامه نویسی به زبان VHDL مطرح شده و قسمتهای مختلف آن یعنی Entity و Architecture با جزییات مربوطه و یک سری اصول اولیه برنامه نویسی با ذکر مثالهای ساده توضیح داده شده است.

روش طراحی مدارات ترکیبی و ترتیبی (سنکرون و آسنکرون) در فصل دوم ارائه گردیده و در این میان انواع دستورات همزمان و ترتیبی و حلقههابا ذکر مثال معرفی شدهاند. در پایان این فصل با ذکر معرفی سیگنالهای دو طرفه و سه حالته، به عنوان یک مثال پیچیدهتر، طراحی یک حافظه FIFO و نحوه دسترسی به آن، مطرح شده است.

در فصل سوم روش دیاگرام حالت بیان شده است. از آنجاییکه زبان برنامه نویسی سخت افزاری بدلیل ساختاری با سایر زباای برنامه نویسی تفاوت اساسی دارد، روش فلوچارت چندان مناسب نیست و نمیتواند رفتار مدار را بدرستی بیان کند. ولی روش دیاگرام حالت برای این منظور مناسب میباشد که در این فصل این روش بطور کامل با ذکر مثال معرفی شده است.

در فصل چهارم به بیان توابع، رویهها و نحوه تعریف و استفاده از آنها در زبان VHDL پرداخته شده است. از توابع و رویهها میتوان جهت سادهسازی مدارات و دسته بندی برنامهها استفاده کرد. در پایان با امید به اینکه این جزوه مورد استفاده علاقمندان به این مبحث قرار بگیرد، از خوانندگان محترم خواهشمندیم که در صورت برخورد هر گونه ایراد و اشکال، نظرات خود را در سایت www.fpgagroup.com ارائه نمایند و قطعا انتقادات و پیشنهادات شما عزیزان باعث ارائه بهتر این جزوه و کارهای بعدی خواهد شد.

> حسین برهانی فر غلامرضا جهانی پور رضا شعبانعلی نژاد

## **بخش اول**

### **Architecture وEntity**

#### **-1-1مقدمه**

در این قسمت بلوكهاي اصلي زبان VHDL كه شامل entiny , Architecture مي باشد. با جزئیات كامل همراه با مثالهایي توضیح داده مي شود.

**-2-1 یك مثال طراحي : مقایسه كننده چهار بیتي :** در مثال 1-1 كدهاي VHDL مربوط به یك مقایسه كنندة چهار بـ یتي آورده شده است كه قسمتهاي مختلف آن را توضیح مي دهیم . 1- library ieee;

- 2- use ieee.std\_logic\_1164.all;
- 3- use ieee.std\_logic\_unsigned.all;

----------------------------------------

4- --eqcomp4 is a four bit equality comparator

5- entity eqcomp4 is

6- port $(a,b \text{ in bit vector}(3 \text{ down to 0});$ 

7- equals :out bit); --equals is active high

- 8- end eqcomp4 ;
- 9- architecture dataflow of eqcomp4 is
- 10- begin

equals  $\leq$  1' when ( a=b ) else'0' ;

#### 11-

12- end dataflow;

لیست1-1

همانطوریكه دیده مي شود در این برنامه سه بخش اساسي وجود دارد. اول Library دوم توضیح entity و سوم بدنه Architecture وجود دارد.

در اول برنامه كتابخانه یـا Library مـورد اسـتفاده شـده توسـط برنامه را باید معرفي كنیم البته در فصول بعدی كتابخانه را معرفي مـ ی كنیم.

در زبان VHDL یك سري كلمات كلیدي وجود دارند كه هر كدام معني خاص خود را دارد . دو خط ( -- ) كه در خط چهارم برنامه آمده براي ارائه توضیحاتي در مورد برنامه مي باشد و تاثيري در Compile برنامه و طراحي ندارد . با

این كار مي توان روند طراحي مدار را گزارش بدهیم . بنابراین هر كجا خواستیم گزارش بنویسیم دو خط گذاشته و تا پایان آن خط به عنوان گزارش محسوب مي شود . این دو خط مي تواند در طول یك خط و بعد از یك كد VHDL همانند گزارشي كه در خط چهارم برنامه وجود دار قرار بگيرد . در ضمن اگر گزارش بیش از یك خط باشد در ابتداي هر خطي باید دو خط قرار بگيرد .

خط 5 تا 8 ورودیها و خروجیهاي مقایسه كنندة چهار بیتي كه با برنامه 4eqcomp است را مشخص مي كند . خط 5 و 8 شروع و پایان entity براي 4eqcomp را مشخص مي كنند .

خط 6 با یك Port شروع شده است و با پرانتزي كه در جلو آن مشخص شده است مي توان ورودیها و خروجیها را معرفي كنیم و بعد از پرانتز ; قرار بگيرد . در حقیقت Port ارتباطات مربوط به entity را مشخص مي كند .

در خط 6 این مثال، دو پورت a و b معرفي شده اند كه بصورت باس یا vector – bit چهار بیتي مي باشد هر شماره اي از این vector\_bit بطور مثال (0) a به عنوان یك بیت بوده و مي تواند مقادیر '0' یا '1' را بپذیرد. ( در طرفين اعداد یك بیتي باید یك quote قرار بگيرد و اگر عدد بیش از یك عدد باشد باید دو quote قرار بگيرد بطور مثال("0101").

در خط 7 equals معرفي شده كه به عنوان خروجي مدار مي باشد. پس به طور كلي entity پایه هاي ورودي و خروجي مدار شما را در نظر مي گيرد و به چیز دیگري كار ندارد .

نماي شماتیكي كهentity مشخص مي كند بصورت شكل 1-1 مي باشد.

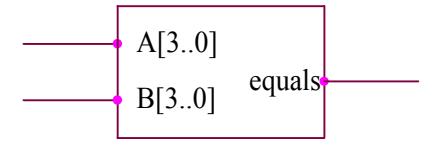

شكل 1-1 : نماي شماتیكي از طرح entity

خطوط 9 تا 12 مشخص مي كنند كه entity مربوطه باید چه كاري انجام دهد. كه این كار در بدنه Architecture تعریف مي شود . این عملیات بـا یك كلمة كلیدي Architecture در خط 9 شـروع و بـا END در خـط 12 پایـان یافته است.

در خط 9 یك نام (dataflow ( براي Architecture از entity مربـوط بـه 4eqcompمعرفي شده است. نامي كه انتخاب مي شود اختیاري مـي باشـد در این مثال این نام flow data معرفي شده براي اینكه روش معرفي Architecture به روش flow data مي باشد .

در فصلهاي بعدي روش هاي مختلف Architecture را توضیح مي دهیم. بدنة Architecture با یك كلمة كلیدي بنام begin كه در خط 10 مشخص شده شروع مي گردد . در خط 11 عملیاتي كه باید صورت بگيرد تعریف شده است . این Architecture ساده تساوي مقایسه كننده را معـرفي مـي كنـد و بیان مي كند در صورتي كه مقدار دو باس ورودي b,a با هم برابر بـود آنگاه سیگنال خروجي equals برابر '1' و در غير اینصورت برابر '0' مـي شود . نماد=> برابر مقدار دهي به یك سیگنال استفاده مي شود . عمـل مقایسه از سمت چپ به سمت راست صورت مي گيرد . یعـني (3)a بـا (3) b و (2)a با (2)b و الي آخر عمل مقایسه صورت مي گيرد .

در این مثال براي معرفي كردن باس یا vector\_bit از كلمة كلیـدي اسـتفـاده شـده اسـت (( ( 0 bit\_vector (3 Downto) در ایــن روش مــا مــي ( 0 okt\_vector ) خواسته ايم كه بیت با ایندكس بالاتر داراي با ارزش تـرین بیـت (MSB( باشد. در این مثال (3)a و (3)b داراي با ارزش ترین بیت هستند . اگر  $b(3)$  این باسها بصورت  $b(3)$  (  $b(3)$  ott vector  $(0 \text{ to } 3)$  و  $a(3)$ به عنوان كم ارزش ترین بیت (LSB ( مشخص مي شوند .

#### **-3-1 طراحي Entities**

طراحي كه به زبان VHDL صورت مـي گـيرد، شـامل یـك entity و یـك Architecture است كه در شكل زیر نشان داده شده است .

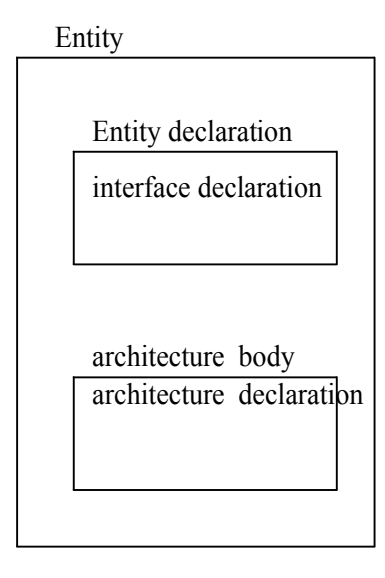

شكل 2-1 :رابطه بين تعریف entity و بدنه Architecture از یك طراحي

#### **-1-3-1 تعریف Entity**

در قسمت entity ورودي ها و خروجي هاي مدار مشخص مي شوند . براي مثال یك كد VHDL براي قسـمت Entity از یـك Adder چهـار بـیتي در زیـر نوشته شده و نماي شماتیكي آن در شكل 3-1 نشان داده شده است . b,a به عنوان دو عدد چهار بيتي در ورودي بايد عمل جمع روي آنها صورت بگـيرد . ci به عنوان عدد carry ورودي مي باشد . Sum نتیجة جمع را نشان مي دهد . و Co هم به عنوان Carry خروجي مي باشد .

entity add4 is

port(a,b : in std\_logic\_vector(3 downto 0) ;

 $ci$  : in std logic ;

sum:out std\_logic\_vector(3 downto 0) ;

co :out std\_logic );

end add4;

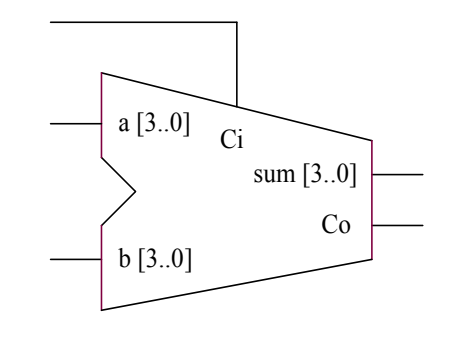

شكل 3-1 : نماي معادل از Adder چهار بیتي

#### **-2-3-1 پورت ها**

هر سیگنالي كه در قسمت entity تعریف مي شود در قسمت پورت قرار مي گيرد كه در حقیقت به عنوان یك پين در نماي شماتیكي است. هر پورتي كه در این قسمت تعریف مي شود ابتدا باید مد آن سیگنال و سپس نوع data را مشخص كنیم .

#### **مد ( MODE ( :**

مد، جهت data كه روي آن خط انتقال قرار مي گيرد را مشخص مي سازد. مد مي تواند چهار نوع مختلف باشد : buffer,inout,out,in .

اگر براي یك پورتي مد آن را مشخص نسازيم ، بصورت پیش فرض مد آن in قرار مي گيرد. حال به توضیح این مدها مي پردازيم :

**In** : در این مد جهت Data بسمت داخل entity است. مقدار دهي یا راه اندازي این پورت در خارج از entity یا خارج از مدار مورد طراحي انجام مي شود. معمولاً از اين مد براي ورودي كلاك، وروديهاي كنترلي ( نظير load , reset , enable ( و data هایي كه فقط به عنوان ورودي هستند استفاده میگردد .

**OUT**: در این مد، جهت data به سمت خارج از entity است و راه اندازي این پورت توسط خود entity صورت مي گيرد . باید توجه داشت كه در این پورت اجازه نداريم به عنوان فیدبك استفاده كنیم . از این مد براي كلیه سیگنالها خروجي نظير خروجي یك كانتر یا یك مقایسه كننده استفاده مي گردد .

**Buffer** : این مد شبیه مد out ، خروجي بوده و مانند آن راه اندازي مي شود فقط با این تفاوت كه در این مد مي توان از این پورت به عنوان فیدبك نیز در مدار استفاده كرد .

**Inout** : از این مد براي پورتهاي دو جهته نظير bus data استفاده مي گردد . بنابراین راه اندازي این پورت هم مي تواند از داخل entity و هم از خارج آن صورت گيرد . مد inout اجازه گرفتن Feedback در مدار را مي دهد . این مد مي تواند جایگزین دیگر مدهاي buffer و out بشود چون تمامي خواص آنها را دارد .

#### **: ( type ) data نوع**

بعد از اینكه مد پورت مشخص گردید، باید نوع داده آن را مشخص كنیم. نوع هاي استانداردي كه توسط استاندارد 1076/93 IEEE فراهم شده و قابل سنتز مي باشند شامل Boolean , bit , vector\_bit , integer مي باشد . در ضمن نوع دیگر كه بصورت پكیج هاي 1164\_Logic\_Std IEEE مي باشند نظير Ulogic\_Std و Logic\_Std و بسیار قابل استفاده هم هستند قابل سنتز مي باشند .

براي اینكه Compiler مورد نظر بتواند اسامي Logic Standard را ستنز كند باید نوع Library آن را مشخص كنیم. بنابراین مثال entity كه براي 4add گفته شده قابل سنتز نبوده مگر اینكه به صورت زیر اصلاح یابد:

library ieee; use ieee.std logic 1164.all; entity add4 is port(  $a,b$ : in std logic vector(3 downto 0); ci : in std\_logic ; sum:out std\_logic\_vector(3 downto 0) ; co : out std\_logic) ; end add4 ;

#### **Architecture -3-3-1**

در قسمت Architecture توابع یا عملكرد مدار بیان مي شود . VHDLاجازه مي دهد كه طراحي به شیوه هاي مختلفي صورت بگيرد . این شیوه ها به نامهاي بیان رفتاري ، جریان داده و ساختاري مي باشند .

#### **بیان رفتاري ( behavioral ( :**

لیست 2-1 یك مثال از طراحي به بیان رفتاري را نشان مي دهد كه شبیه لیست 1-1 است . بیان رفتاري یك بیان سطح بالا نسبت به دیگر روش هاي طراحي مي باشد . وقتي طراحي به زبان سطح بالا باشد دیگر لزومي به تمركز روي نحوة پیاده سازي در سطح گیت نمي باشد. بنابراین در این روش شما بیشتر به چگونگي

```
پیاده سازي ایده هاي خود توجه دارید نه به نحوة پیاده سازي مدار 
                                                                        مورد طراحي . 
library ieee;
use ieee.std_logic_1164.all ;
entity eqcomp4 is port(
     a,b: in std logic vector(3 downto 0);
   equals: out std logic) ;
end eqcomp4 ;
architecture behavioral of eqcomp4 is
  begin 
    Comp : process (a,b) 
  begin
      if a=b then
      equals \leq='1';
     else
      equals \leq='0';
   end if ;
end process comp ;
end behavioral ;
                                       لیست 2-1
```
خطوط 1 و 2 براي شناسایي نوع هاي ( types ( كه در قسمت entityملاحظه مي گردد لازم هستند . خطوط 3 تا 6 ، قسمت entity براي یك مقایسه كنندة 4 بیتي را معرفي مي كند . خطوط 7 تا 17 بدنة Architecture را شامل مي شود كه بر اساس یك الگوریتمي، رفتار مدار را بیان مي كند . لیست Process یك ساختار طراحي VHDL است كه براي شكل دهي به الگوریتم مي باشد . لیست Process مي تواند شامل یك نام باشد كه این نام اختیاري است . ( در این مثال با نام Comp است . ) این نام با علامت : مجزا مي گردد . لیست حساسیت كه در جلو نام Process آمده است نشان دهندة این است كه Process بر اساس این سیگنالها اجرا مي گردد(یا حساس مي باشد). كه در این مثال سیگنالهاي b,a لیست حساسیت Process را تشكیل مي دهند . خطوط 12 تا 16 شامل لیست هاي پشت سر هم مي باشند كه عملیات مقایسه كنندة چهار بیتي را مدل سازي كرده است و بیان مي كند زماني خروجي فعال ( یك ) مي شود كه شرط b=a برقرار باشد . در Process مي توان از انواع دستوراتي كه در VHDL وجود دارند استفاده كرد. شما به كمك این دستورات مي توانید نحوة ارتباط خروجیها با ورودیها را برقرار كنید. Architecture مي تواند شامل چندین Process باشد كه همگي موازي هم كار مي كنند. قسمت Architecture مربوط به لیست 2-1 مي تواند بصورت لیست زیر نوشته شود : architecture behavioral of eqcomp4 is begin

```
 comp :process (a,b)
```
begin

```
equals \leq='0'
```
if a=b then

```
equals \leq='1' ;
```
end if ;

end process comp ;

end behavioral ;

```
لیست 3-1
```
این Process بیان مي كند كه خروجي equals بصورت پیش فرضي داراي مقدار 0 است و اگر شرط a=b برقرار شود در اینصورت این خروجی 1 می شود.

**بیان جریان داده ( Flow Data ( :** لیست 1-1 بیان جریان داده است ؛ لیست 4-1 نیز بیاني از جریان داده با انتخاب نوع پورتها مي باشد .

--eqcomp4 is a four bit equality comparator

library ieee;

use ieee.std\_logic\_1164.all ;

entity eqcomp4 is port(

a,b :in std logic vector(3 downto 0);

```
equals :out std logic );
```
end eqcomp4 ;

architecture dataflow of eqcomp4 is

begin

```
equals \le='1' when ( a=b ) else'0';--equals is active high
end dataflow ;
```
لیست 4-1 بیان ساختار جریان داده براي 4eqcomp .

این ساختار یك بیان جریان داده است براي اینكه بیان مي كند كه چگونه داده از یك سیگنال دیگر و از ورودي به خروجي بدون استفاده از دستورات سری ( Sequential Statements ) انتقال پیدا می كند . اولين اختلافي كه دیده مي شد این است كه در این ساختار Process تعریف نشده است . در این مثال data flow ما از جملات شرطي ( When – else ) استفاده كرده ايم مي توان براي پیاده سازي الگوریتم، از جملات انتخابي ( when – Select – with ( نیز استفاده كرد . لیست 5-1 نشان مي دهد كه چگونه با استفاده از لاجیكها مي توان مدار طراحي كرد .

library ieee ;

use ieee.std\_logic\_1164.all ;

entity eqcomp4 is

port(a,b :in std\_logic\_vector(3 downto 0);

equals : out std logic ) ;

end eqcomp4 ;

architecture bool of eqcomp4 is

begin

```
equals \leq not(a(0) xor b(0))
        and not(a(1) \times or b(1))and not(a(2) \times or b(2))and not(a(3) xor b(3));
```
end bool ;

```
لیست :5-1 ساختار Flow data براي eqcomp با استفاده از معادلات بولين
```

```
همانطور كه ملاحظه مي كنید تفاوت بين لیست 2-1 و 4-1 با 5-1 این 
است كه در لیست 2-1 عملیات بصورت ترتیبي ( Sequential ( صورت مي گيرد ولي 
            در لیست 4-1 عملیات بصورت همزمان (Canurency (انجام مي گيرد . 
                                           بیان ساختاري ( Structural ( :
```

```
لیست 6-1 را بخوانید و مشاهده كنید كه چگونه یك بیان ساختاري 
                                                                      تشكیل مي شود .
library ieee
use ieee.std_logic_1164.all
   entity eqcomp4 is 
     port(a,b :in std_logic_vector(3 downto 0);
     equals :out std_logic); 
end eqcomp4;
use work.gatespkg.all;
architecture struct of eqcomp4 is
      signal x : std logic vector(0 to 3);
  begin 
    u0 : xnor2 port map (a(0),b(0),x(0));
    u1 : xnor2 port map (a(1),b(1),x(1));
    u2 : xnor2 port map (a(2),b(2),x(2));
    u3 : xnor2 port map (a(3),b(3),x(3));
    u^4 : and 4 port map (x(0),x(1),x(2),x(3)), equals);
end struct;
```

```
لیست 6-1 : بیان ساختاري 4eqcomp
```

```
این طراحي نیازمند ایـن اسـت كـه Component هـاي 2xnor و 4and
بصورت بسته هایي (Package (تعریف شده باشند و در Library موجود و 
Compile شده باشند. كه در این مثال ایـن Component از پكـیچ gatespkg
از library Work فراخواني شده است. (مطالب مربـوط بـه Package و Library
                                در فصلهاي بعدي گفته خواهد شد . )
```
بیان ساختاري شـامل netlist از VHDL مـي شـود . ایـن netlist خیلـي متناظر با netlist شماتیك هستند. component هاي تعریف شده بـا سـیگنالها به همدیگر اتصال پیدا كرده اند .

طراحي ساختاري بصورت سلسله مراتبي است. در این مثـال طراحـي 4eqcomp با استفاده از component هاي 2xnor , 4 and صورت گرفته اسـت . شكل 4-1 حالت سلسله مراتبي را نشان مي دهد .

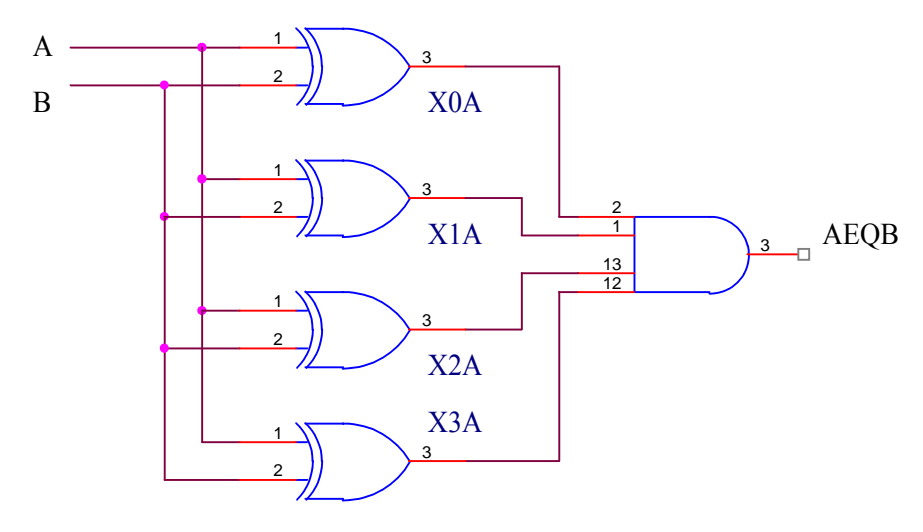

شكل 4-1

یك مدار مقایسه كنندة چهار بیتي معمولاً به روش ساختاري بیان نمي گردد و چنين مداري با این روش ابتـدایي اسـت . در طراحیهـاي بـزرگ و پیچیده روش ساختاري یك روش مناسب مي باشد. بدین صورت كه مدار بزرگ و پیچیده به بلوكهاي كوچكتر تبدیل شده و هر بلـوك بـه روش behavioral یا flow data طراحي مي گردد و هر بلوك به عنوان یك Component در نظـر گرفته مي شود و سپس به روش ساختاري این بلوكها را بـه هـم ارتبـاط داده و در ایت تمامي مدار طراحي مي گردد .

**-4-1 مشخصه ها ، type Data , Object Data و نسبتها :**

در این قسمت ما جزئیات مربوط به مشخصه ها ، type Data ، Data object و نسبتها را با استفاده از مثالهایي جهت درك بهتر مفاهیم اساسي، بیان مي كنیم .

#### **-1-4-1 مشخصه ها :**

مشخصه هاي اساسي از حروف الفبایي ، عددي و پارامترهاي زیر خط دار ساخته مي شوند قوانين زیر در مورد مشخصه ها وجود دارد : \_ اولين كاراكتر باید یك حرف باشد . \_ آخرین كاراكتر نباید یك زیر خط باشد . \_ دو زیر خط نمي تواند كنار هم قرار بگيرد .

زبان VHDL داراي یك سري كلمات رزرو مي باشد كه نمـي تـوان از آنها در مشخصه ها استفاده كرد. در ضمن حروف كوچك و بــزرگ در مشخصـه ها معادل هم هستند.

#### **Data Object -2-4-1**

 Object Data مقادیري از نوع مشخص شدة خودشان، در خود نگه مي دارند. آنها شامل چهار دستة مختلف هستند : ثابتها ، سیگنالها ، متغيرها و فایلها كه قبل از استفاده باید آا را معرفي كرد .

#### **ثابتها :**

ثابتها مقداري را در خود ذخيره مي كنند كه در طول برنامه دیگر نمي تـوان آنها را تـغــیير داد. ایــن مقــادیـر معمــولاً در ابـتــداي تـوضــیح برنامه مشخص مي شوند. ثابتها مي توانند در توضيحات , Architecture,entity Package یا Process معرفي شوند . مثال زیر نمونه اي از مقدار دهي ثابت ها مي باشد .

Constant width : integer :  $= 8$  ;

#### **سیگنالها :**

توسط سیگنالها مي توان خطوط ارتباطي یا اتصالات بـين Component ها را مشخص كرد . سیگنالهاي نیز مي توانند ورودي یا خروجـي گیتـهاي لاجیكي باشند. مثال زیر نمونه اي از معرفي یك سیگنال مي باشد : Signal count : bit – vector (3 downto);

سیگنالها مي توانند داراي مقدار اولیه نیز باشند : Signal Conut : bit- vector ( $3$  downto o ) : = "0101"

در طول برنامه زمانیكه بخواهیم به سیگنال مقدار بدهیم از نماد = > استفاده مي شود در ضمن سیگنال خاصیت خواندني و نوشتني دارد .

#### **متغيرها : Varibles**

از متغيرها در Process و زیر برنامه ها مي توان استفاده كـرد . و در محدودة Process یا زیر برنامه باید معرفي شوند از یك متغير در دو Process نمي توان استفاده كرد. متغيرها بـرخلاف سـیگنالها داراي سـیم و اجزاء حافظه اي نيستند و بنابراين تاخير ندارند و معمولاً براي اهداف محاسباتي استفاده مي گردند. در هنگام معرفي مـتغير ، مـ ي تـوان بـه آن مقدار اولیه نیز داده شود بطور مثال :

variable result : std logic: '0';

متغیيرها فقط مقداري را در یك زمان نگه مي دارند و نمي توان شكل موج خروجي آنرا مشاهده كرد. در طول برنامه براي مقدار دهي به متغير از نماد = : استفاده مي شود.

#### **فایلها ( Files ( :**

فایلها مقادیري از یك نوع مشخص را معين مي كنند. از فایلها معمولا در برنامه هاي تست استفاده مي گردد.

#### **: Aliases**

از یك Aliase براي شناسایي یك Object خارجي استفاده مي گـردد و آن بعنوان یك Object جدید نمي باشد. یك Aliase معـادل Object اصـلي آن مي باشد.و معمولاً بعنوان یك روش مناسب براي مشخص كردن رنجي از یـك type Array استفاده مي شود . براي مثال ، در مشخص كردن Field هـایي در یك آدرس :

signal address : std\_logic\_vector(31 downto 0); alias tp\_ad : std\_logic\_vector(3 downto 0) is address (31 downto 28); alias bank : std logic vector(3 downto 0) is address (27 downto 24); alias row  $ad$  : std logic vector(11 downto 0) is address (23 downto 12);

#### **-3-4-1 نوع داده ها Types Data :**

#### **: Scalar type**

این نوع اجازه مي دهد كه اپراتورهاي نسبي بتوانند با هم كار بكنند كه كلاд داراي سه دسته هستند. enumeration و , flouting , Ploysical . integer

#### **: Enumeration type**

یك type Enumeration یك لیستي از مقادیر است كه Object ي از همان نوع را مي تواند در خود نگه دارد . type Enumeration اغلب براي State Machine تعریف مي گردد : type states is ( idle, preamble, data, nosfd, error);

یك سیگنال مي تواند از نوع type enumeration مشخص شده ،تعریف گردد.

Signal Current State : States :

type Enumeration كه توسط استاندارد 1076 IEEE براي استفاده در سنتز معرفي شده است شامل Boolean و Bit است كه بصورت زیر تعریف مي شوند :

Type boolean is (FALSE , TRUE);

Type bit is  $( '0', '1')$ ;

استاندارد 1164 IEEE یك type اضافي بنـام ulogic – Std معـرفي كـرده است كه داراي type Sub هاي مختلف است و براي هر دو مورد سنتز و شبیه سازي بكار مي رود . نوعStd\_ulogic 9 حالت مختلف داراد كه بصورت زیراند :

type std ulogic is ('u' ,--uninitialized

 'x' ,--forcing unknown  $'0$ ',--forcing 0 '1',-- forcing 1 'Z' ,--high impedance 'W' ,--weak unknown  $'L'$  ,--  $" 0'$  'H' ,-- " '1'  $'$ ,  $-$  Do not care );

نوع Logic\_Std نیز داراي مقادیر یكسان با ulogic – Std مي باشد . std– و Std \_ulogic و Std\_Logic مجموعة داراي IEEE 1164 استاندارد vector\_ulogic مي باشد .

**: integer type**

یك سیگنال یا متغير كه از نوع integer است باید با یك رنجي مشخص گردد . براي مثال :

Variable a :integer range - 255 to 255;

#### **: Flooating type**

مقادیري كه از نوع Point\_Floating بكار مي رود براي اعداد تقریبي استفاده مي شود. شبیه integer انواع Flouting مي توانند محدود شوند . نوع Floating اغلب توسط ابزارهاي سنتز پشتیباني نمي شوند براي اینكه براي پیاده سازي عملكردهاي محاسباتي با آنها نیاز دارد كه به مقادیر عددي دسترسي پیدا كند .

#### **: Physical types**

مقادیر از نوع Physical بصورت واحدهاي اندازه گيري استفاده مي شود. تنها نوع فیزیكي كه تعریف شده زمان است : Type time is rang - 2147483647 to 2147483647 Unit

Fs;

 $Ps = 1000fs$ ;

 $ns = 1000ps$ ;

 $us = 1000$ ns ;

 $ms = 1000us$ ;

 $Sec = 1000ms$ ;

 $min = 60$ sec ;

 $Hr = 60$ min;

End units ;

از نوع فیزیکی براي ايجاد برنامه هاي تست یا testbenche استفاده مي كنیم. براي دیگر واحدهاي اندازه گيري پایه نظير متر ، گرم ، فوت و ... باید خودتان تعریف كنید .

**: Composite type**

 object Data از نوع Scalar در طول زمان شبیه سازي فقط یك مقدار مي توانند پیدا كنند ولي Object Composite كلا دو دسته هستند: type record ., array type

**type Array** : یك Object از نوع array شامل چندین جزء با نوع یكسان است. اغلب type array كه استفاده مي شوند توسط استاندارد , 1164 1079 استفاده شده است :

Type bit vector is array (natural range  $\leq$ ) of bit; Type std ulogic vector is array (natural range  $\leq$  ) of std ulogic; Type std logic vector is array (natural range  $\leq$  ) of std logic; این نوع ها بصورت array بدون محدوده تعریف شده اند: تعداد بیت logic\_Stdیاulogic\_Std در آا مشخص شده اند. array ها فقط توسط natural محدود شده اند. از این نوع اغلب براي باسها استفاده مي گردد. براي مثال :

Signal a: std logic vector  $(3$  downto 0);

یك باس همچنين مي تواند با Type مشخص شده تعریف شود .

Type word is array (16 downto 0 ) of bit ;

Signal b:word;

```
از array هاي دو بعدي براي ايجاد كردن یك جدول دو بعدي استفاده 
                                                         مي گردد .
```
Type table  $8*4$  is array (0 to 7, 0 to 3) of bit;

Constant exclusive or : table  $8*4$  : = (

"000\_0"

"001\_1"

"010\_1"

"011\_0"

"100\_1"

"101\_0"

"110\_0"

"111\_1"

 **type record :** یك Object از نوع record شامل چندین جزء با نوعهاي

مختلف مي باشد .

field هاي اختصاصي از یك record مي توانند توسط نام اجزا، مرجع قرار بگيرد . برنامه زیر یك type\_record را نشان مي دهد كه كه براي iocell تعریف شده است ، object بصورت آن نوع، تعریف و مقادیري به آا تعلق گرفته است :

Type iocell is record .

Buffer inp :bit vector ( 7 downto 0 ) Enable : bit ; Buffer out : bit \_vector ( 7 downto 0 ) End record ; Signal bus a , bus b, bus  $c : iocell$ ; Signal rec : bit vector ( 7 downto 0 ); Bus a , buffer  $\text{inp} \leq \text{vec}$ ; Bus b, buffer  $\text{inp} \leq \text{bus a}$ , buffer  $\text{inp}$ ; Bus b, enable  $\leq$  '1'; Bus  $c \leq -b$ us  $b$ ;

-5-1 error **هاي عمومي** كدي كه در لیست 7-1 آمده شامل چندین error است. ببیند آیا مي توانید آا را تشخیص دهید :

Library ieee ;  $\qquad$ --line 1 Use ieee. Std  $logic$  1164.all ;  $-$ line 2 Use work.std arith.all  $-$ line 3 Entity terminal count is port (  $-$ -line 4 clolk, reset, enable : in bit; --line 5 data : in std logic vector  $( 7$  downto 0  $)$  ; --line 6 equals, term cnt : out std logic) ; --line 7 end terminal count ;  $-$ line 8 architecture terminal count of terminal count is --line 9 signal count : std logic vector  $( 7$  downto  $0 )$  ; --line 10 begin --line 11  $compare = process$  --line 12 begin --line 13 if data  $=$  count then  $-$ -line 14

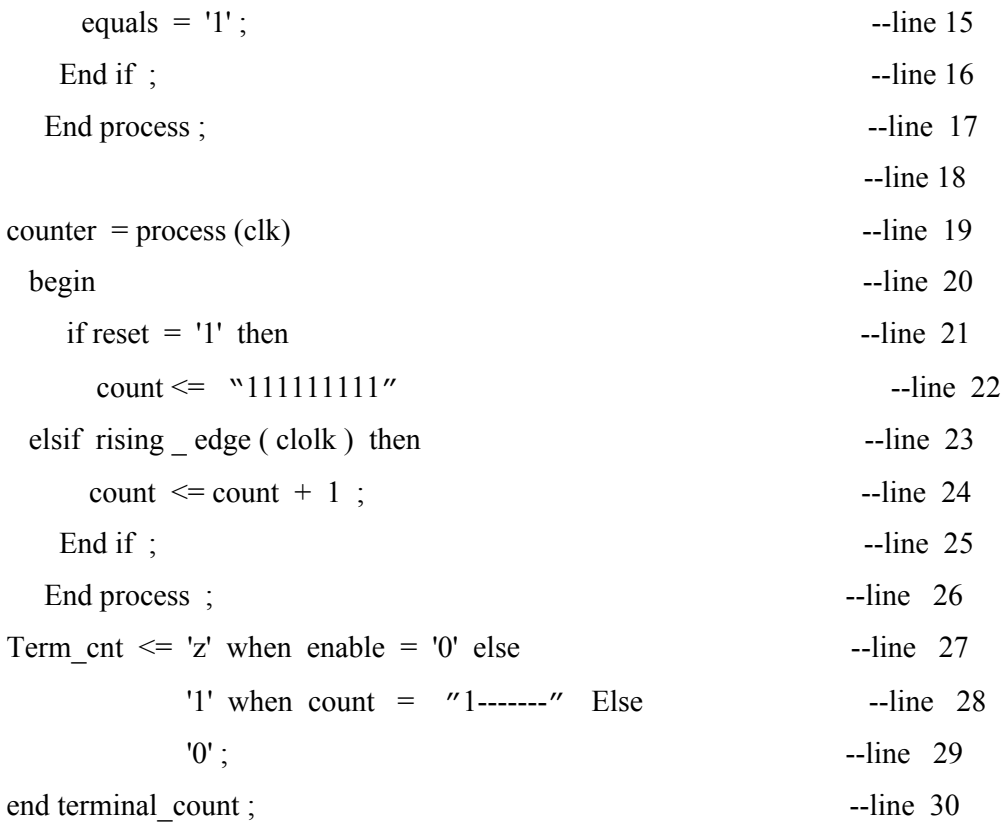

لیست:7-1 برنامه اي با داشتن چندین غلط

```
اولين error در خط 11 است. Process به یك لیست حساسیت نیاز دارد 
                                       كه باید شامل data و count باشد .
  error بعدي در خط 14 است، اپراتور باید بصورت => نوشته شود. 
  error بعدي یك error مفهومي است فقدان یك else براي مقدار دهي equalse
                     دیده مي شود كه بایستي بصورت زیر نوشته مي شد :
if data = count then
  equals = '1';
 else
  equals = '0';
end if ;
این قسمت از برنامه با استفاده از دستور else – when بصورت زیر 
                                                        مي توان نوشت :
equals <= '1' when data = count else '0' ;
```
error بعدي در خط 18 و در لیست حساسیت پروسس counter مي باشد اولاд باید clk به clock تغیير یابد و ثانیاً علاوه بر clock سیگنال reset نیز در لیست حساسیت قرار بگيرد. خط 21 نیز شامل error است : در array یك عدد 1 اضافي است .

error بعدي در خط 22 است. در استفاده تابع edge\_rising سیگنال باید از نوع logic\_std باشد. بنابراین یا باید نوع سیگنال clock را به logic\_std تغیير داد یا اینكه از تابع استفاده شود درخط 23 نیز یك error وجود دارد. اپراتور + براي نوع vector\_logic\_std یا integer تعریف نشده است بنابراین ما باید پكیج arith\_std را به برنامه اضافه كنیم. خط 27 شامل error بعدي است. حرف 2 تنها بایستي بصورت بزرگ نوشته شود نه كوچك . z به ebject ي تعلق مي گيرد كه از نوع logic\_std باشد. آخرین error در خط 28 قرار گرفته است. كه تساوي count با "111111111" غلط است براي نوشتن صورت باید تابع match\_std استفاده شده باشد. در این حالت

term  $\text{cnt} \leq$  'z' when enable = '0' else

'1' when count  $>$  "10000000" else -- or count  $> 127$ '0' ;

كد صحیح در لیست 8-1 قرار گرفته است .

برنامه بصورت زیر نوشته شود :

Library ieee ;

Use ieee. Std\_logic\_1164.all ; Use work.std\_arith.all Entity terminal\_count is port ( clolk, reset, enable : in std logic; data : in std logic vector ( 7 downto 0 ); equals, term cnt : out std logic); end terminal count; architecture terminal\_count of terminal\_count is signal count : std logic vector ( 7 downto 0 ) ; begin compare = process ( clock,reset ) begin if  $data = count$  then

```
equals = '1';
    else 
     equals = '0';
    end if ; 
   end process ; 
counter = process (clk) begin 
    if reset = '1' then
      count \le "11111111"
  elsif rising _ edge ( clolk ) then 
      count \le count + 1;
    End if ; 
   End process ; 
       term_cnt \leq 'z' when enable = '0' else
                   '1' when std_match ( count, "1-------" ) else
 \cdot :
end terminal_count ;
```

```
لیست 8-1 : كد VHDL تصحیح یافته لیست 7-1
```
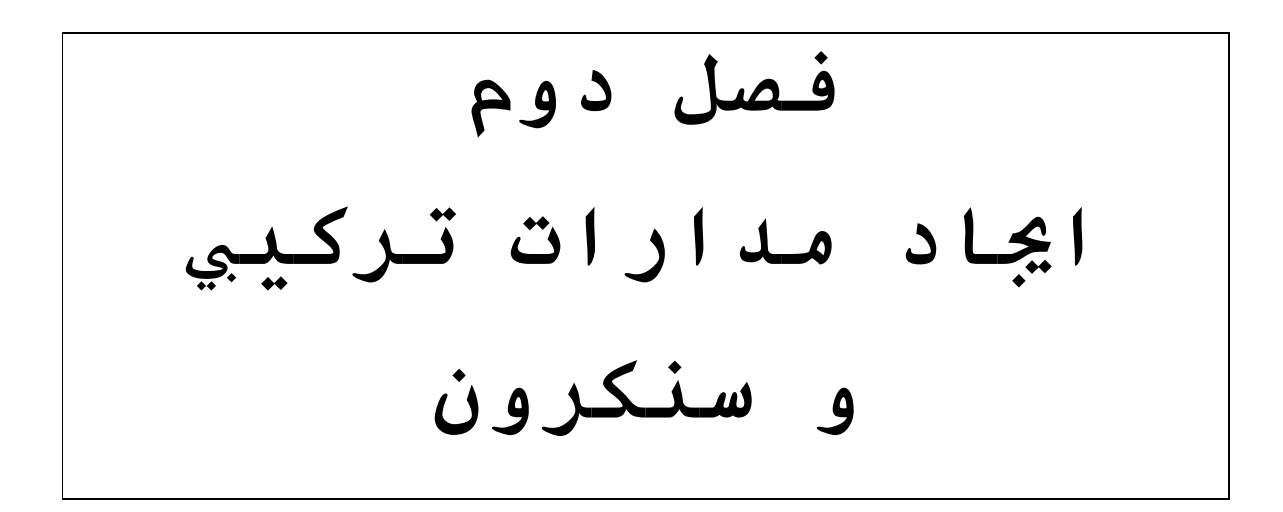

**-1-2 مقدمه**

در قسمت قبل توضیحات مربوط به entity و بدنه Architectar داده شد كه entity شامل لیستي از پورتهاي مشخص مي باشد. پورتها هر كدام داراي یك type و mode مشخص بودند. و همچنين دیديم كه بدنه Architectar ممكن است بصورت یك یا تركیبي از ساختارهاي structural , dataflow , behavioral باشد .

دراین قسمت ، چگونگي تعریف مدارات تركیبي مدارات تركیبي و سنكرون كه در ساختارهاي مختلف استفاده مي شود بیان مي شود و با مثالهاي ساده برنامه ها به چندین روش نوشته شده اند .

#### **-2-2 مدارات تركیبي**

مدارات تركیبي به روشهاي مختلفي مي توانند طراحي شوند . دستورهاي همزمان در بیان dataflow و structural استفاده مي شوند و دستورهاي پشت سرهم در بیان behavioral استفاده مي شود .

#### **-1-2-2 استفاده از دستورهاي همزمان**

دستورهاي همزمان خارج از یك Process قرار گرفته و بصورت همزمان اجـرا مي گردند .

در بیان flow data سه نوع دستور همزمان وجـود دارد : دسـتور هاي همزمان با جبر بولين، دستورهاي انتخابي با دستور when – seled – With و دستور شرطي else – when .

#### **معادلات بولين** :

معادلات بولين در هر نوع دستور همزمان یا پشت سرهم مي تواند استفاده شود. در این قسمت استفاده معادلات بولين را در دستور همزمان جهت استفاده در مدارات تركیبي بیان مي كنیم. لیست زیر تعریف یك مالتي پلكسر 4 به 1 كه باسهاي 4 بیتي را مالتي پلكس مي كند مي باشد . Library ieee;

Use ieee std\_logic\_1164.all ;

Entity mux is port (

A,b,c,d : in std logic vector ( 3 downto 0 ) ;

S : in std logic vector  $( 1$  downto 0  $)$ ;

 $X$  : in std logic vector (3 downto 0);

End mux ;

Architecture archmux of mux is

Begin

 $X(3) \leq (a(3) \text{ and not } (s(1) \text{ and not } (s(0)))$ 

Or  $(b(3)$  and not  $(s(1)$  and  $(s(0)))$ Or ( c (3) and s(1) and not  $(s(0))$ Or ( d (3) and s(1) and s(0));  $X(2) \leq (a(2) \text{ and not } (s(1) \text{ and not } (s(0)))$ Or  $(b(2)$  and not  $(s(1)$  and  $(s(0)))$ Or  $(c (2)$  and  $s(1)$  and not  $(s(0)))$ Or ( d  $(2)$  and s $(1)$  and s $(0)$ );  $X(1) \leq (a(1) \text{ and not } (s(1) \text{ and not } (s(0)))$ Or  $(b(1)$  and not  $(s(1)$  and  $(s(0)))$ Or  $(c (1)$  and  $s(1)$  and not  $(s(0)))$ Or ( d (1) and s(1) and s(0));  $X(0) \leq (a(0) \text{ and not } (s(1) \text{ and not } (s(0)))$ Or  $(b(0)$  and not  $(s(1)$  and  $(s(0)))$ Or  $(c (0)$  and  $s(1)$  and not  $(s(0)))$ Or ( d (0) and s(1) and s(0));

End archmux ;

لیست 2-1 :یك مالتي پلكسر 4 بیتي .

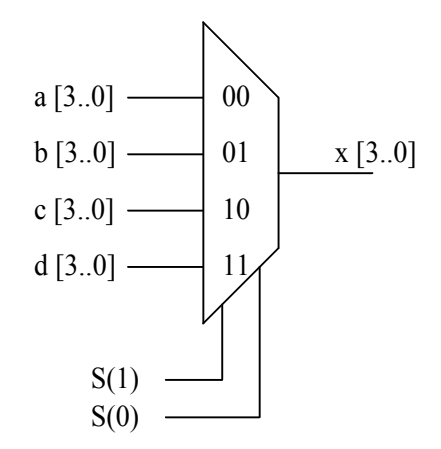

شكل 1-2 : بلوك دیاگرام مالتي پلگسر

لیست 2-1 یك تعریف طاقت فرسا ( سخت ) و زبان سطح پایين است كه عموماً در گذشته براي PAL استفاده مي شد بكار مي رفت.

براي اینچنين توابعي با معادلات جبر بولين بسیار ساده تر تعریف مي شوند و VHDL از این توانایي برخوردار است. براي مثال، در لیست 2-2 چندین سیگنال با استفاده از جبر بولين مقداردهي شده اند. در حالتي شبیه به این استفاده از دستور else\_then\_if طاقت فرسا مي باشد. ما مثالهاي زیادي كه بر معادلات بولين مناسب هستند در ادامه جزوه خواهیم آورد .

Entity my\_ dedign is port (

Men  $op$ , io  $op$ : in bit ; Reud, write : in bit; Memr, memw : out bit; Io  $rd$ , io wr : out bit );

End my\_design ;

Architecture control of my\_design is

Begin

Memw  $\leq$  mem -op and write; Memr  $\leq$  mem -op and read; Io -wr  $\leq$  io - op and write; Io-rd  $\leq$  io-op and read;

End control ;

لیست 2-2 :تعریف سیگنالها با معادلات بولين

**عملكرد ( اپراتورهاي ) لاجیكي :** 

اپراتورهاي لاجیكي اساس معادلات بولين هستند. اپراتورهاي لاجیكـي array بـراي یـا boolean یا bit هاي type براي not , xnor , xor , nand , or , and هاي تك بعدي از bit و بولين از پیش تعریف شده انـد . در اسـتفاده از این اپراتورها ( بجـز not ( بـا array هـایي از بیـت یـا بـولين ، دو عملوند باید پهناي بیت مساوي داشته باشند. استاندارد IEEE 1164 ایـن اپراتورها را براي type هاي ulogic\_std , logic\_std , array هاي یـك بعـدي از آنها فراهم كرده است .

اپراتورهاي لاجیكي داراي اولویت هسـتند . بـراي مثـال بـا جـبر بولين، شما جملة C . B+A را انتظار دارید كه بصورت ( C.B ( + A ارزیـابي شود. بهر حـال در VHDL ، اپراتورهـاي لاجیكـي وجودنـدارد كـه داراي اولویت بیشتري باشـد . بـراي مثـال در مجـزا سـازي عملیـات پرانتزهـا

 $x \leq A$  or : موردنیاز هستند . جمله  $(A+B)$ . C .  $\in$   $A + B$ B and C;

 **: with – Select - when** 

```
دستور when – select – with سیگنال انتخاب شده براي مقدار دهي را مشخص 
                                                           مي كند .
                                                         در تركیب :
```
With selection signal select

Signal \_name  $\le$  value \_ a when value  $1$  of selection signal,

value b when value 2 of selection signal,

value  $\,$  c when value 3 of selection signal,...

value \_ x when last\_value\_of\_ selection\_signal;

name\_signal با توجه به مقدار signal\_selection مقدار دهي مي شود. تمـامي مقادیر Selection signal باید در شرط هاي when وجـود داشـته و متقـابلاً انحصاري باشند . درلیست 2-3 با استفاده از این دستور مـالتی پلكسـر مربوط به شكل 2-1 را تعریف مي كنیم .

library ieee ;

```
use ieee . std logic 1164 . all ;
```
entity mux is port (

A,b,c,d : in std logic vector ( 3 downto 0 ) ;

S : in std logic vector ( 1 downto 0 );

 $X$  : in std logic vector (3 downto 0);

End mux ;

Architecture archmux of mux is

Begin

 With s select  $X \le a$  when "00" b when "01" c when "10"

d when others ;

end archmux ;

لیست -2-3 مقدار دهی سیگنال بصورت انتخابی

با توجه به مقدار s ، سیگنال x یكي از چهار مقدار a , b , c یا d را پیدا مي كند . others بجاي 11 براي موارد زیر بكار مي رود : s بصورت type هاي از vector\_logic\_std باشد و 9 مقدار ممكن براي یك object data از نوع Logic\_Std وجود دارد . براي سخت افزار و ابزارهاي سنتز ، 11 فقط كقدار با معـني دارد اما code باید براي VHDL امكان پذیر باشد. شما مي توانید مقـدار 11 را صريحاً بصورت یكي از مقادیر s بكار ببرید ولي بهـر حـال حالـت Others براي مشخص كردن تمامي حالات s لازم است :

Architecture archmux of mux is

Begin

 With s select  $X \le a$  when "00" b when "01" c when "10" d when others ;

end archmux ;

```
مقدار metalogical همچنين مي تواند جهت مشخص كردن مقدار x
                                care_t'don استفاده شود بصورت :
```
Architecture archmux of mux is

Begin

```
 With s select 
 X \le a when "00"
        b when "01"
        c when "10" 
        d when "11",
      " " when others ;
```
end archmux ;

```
سنتز ، نتایج براي هر كدام از سه ورژن Architecture یكسان است، 
    براي اینكه سخت افزار مشخص میكند كه اگر براي S مقدار لاجیكي 
                                  شناخته نشود x نیز تعریف نمي شود.
```
**: when – else**

ساختار else – when دستوري است كه براي مقدار دهي سیگنالها بصورت شرطي بكار مي رود به این معني كه سیگنال به یك مقدار تعلق مي گيرد، در صورتیكه شرط آن برقرار باشد. ساختار كلي بصورت زیر است : signal name  $\leq$  value a when condition 1 else value b when condition 2 else value c when condition 3 else ... value  $x$ ; name\_signal به مقداري كه درمعادلات شرطها وجـود دارد تعلـق مـي یابد. اولين شرطي كه برقرار باشد مقدار آن بـه name\_signal تعلـق مـي گيرد. در لیست 2-4 همان مالتي پلكسر چهار به یـك بـا دسـتور else\_when نوشته شده است . library ieee ; use ieee . std logic 1164 . all ; entity mux is port ( A,b,c,d : in std logic vector (3 downto 0); S : in std logic vector ( 1 downto 0 );  $X$  : out std logic vector (3 downto 0); End mux ; Architecture archmux of mux is Begin With s select  $X \leq a$  when (S= "00") else b when  $(S = "01")$  else c when  $(S = "10")$  else  $d$ : end archmux ; لیست 2-4 : مفدار دهی سیگنال بصورت شرطی در برنامه فوق همة شرطها در Statement و else – when بصورت انحصـاري لیست شده اند. اگر در else\_when شرطها بصورت انحصاري نباشد بالاترین اولویت با اولين شرط صحیح است. اگر مقادیر سیگنالها بصـورت انحصـاري اسـتفاده شـود ،

ساختار else\_when اندكي از ساختار when\_select\_with طولاني تر مي شود .

```
( شبیه مالتي پلكسر ) اما این ساختار میتواند به شمـا درمختصـر كـردن 
بیان الگوهاي اولویت كمك كند شبیه مثال كه در لیست 2-5 آمده است :
library ieee;
use ieee . std logic 1164 . all ;
entity priority is port (
         A,b,c,d,w,x,y,z: in std logic ;
          J : out std logic) ;
End priority ;
Architecture priority of priority is 
  Begin 
   J \leq w when a = '1' else
         x when b = '1' else
         y when c = '1' else
         z when d = '1' else
           '0' ;
end priority ;
  لیست 2-5 : ا نكودر اولویت دار با مقداردهی سیگنال بصورت شرطی
  اگر a , b , c و d متناظراً منحصر بفرد هستند اگر در یك زمان فقط 
  توسط یكي شناخته شوند. كدهایي كه در لیست 2-6 آمده اختصاصي است :
library ieee;
use ieee . std logic 1164 .all ;
entity no_priority is port (
      a,b,c,d,w,x,y,z : in std-logic ;
       J : out std logic ) ;
End no priority ;
Architecture no priority of no priority is
Begin 
 J \leq (a and w) or (b and x) or (c and y) or (d and z);
end no priority ;
     لیست 2-6 : انتخاب بدون اولویت با استفاده ازمعادلات بولين .
```

```
اگر سیگنالهاي a , b , c و d انحصاري شناخته شـوند حاصـل لیسـت 2-6
معادل توابعي با ورودیهاي كمتر است . حاصل كدهایي كـه در لیسـت 2-7
                                     آمده است با لیست قبل تفاوت دارد .
library ieee;
use ieee . std logic_1164 .all ;
entity compares is port (
      a,b,c,d,w,x,y,z : in std-logic ;
       J : out std logic );
End compares ;
Architecture compares of compares is 
 Signal tmp : std logic vector (3 downto 0);
Begin 
 Tmp \leq (a,b,c,d);
With tmp select 
      J \leq w when "1000",
            x when "0100" ,
            y when "0010" ,
            z when "0001" ,
           '0' when others ;
end compares ;
      لیست 2-7 : انتخاب با استفاده از تركیبی مقادیر a , b , c , d
                                                       شروط به زبان ساده :
 شرط ها در جملات else_when مي تواند بصورت زبان ساده باشند اگر 
     بصورت كدي كه در زیر آمده است نوشته شوند. این نوع شرط با جملات 
         with_select when معمولاً امكان پذیر نیست براي اینكه شرطها باید
                                       مقادیري از سیگنال انتخاب باشند .
Signal stream, instrm, oldstrm : std_logic_vector (3 downto 0);
Signal state : states ;
Signal we : std logic ;
Signal id : std logic vector ( 15 downto 0 ) ;
stream \le "0000" when (state = idle and sturt = '0') else
          "0001" when (state = idle and sturt = '1' ) else
```
instrm when  $\text{( state = incoming)}$  else oldstrm ;

we  $\le$  '1' when ( state = wirte and id  $\le$  x "1FFF" ) else '0';

**اپراتورهاي نسبي** :

اپراتورهاي نسبي براي تست كردن برابري ، نابرابري و آرایشي از آنها استفاده مي شوند . اپراتورهاي برابـري و نـابرابري ( = و =/ ) براي تمامي type ها معرفي مي شوند. اپراتورهاي دامنـه دار ( لات الله type واي scalar او scalar با یك رنج پیوسته تعریـف  $\text{type} \to \text{S} \to \text{S} \text{S}$ مي شوند. array هایي كه هم ارز و داراي طول برابر هستند مي توان استفاده شوند . نتیجه اپراتورهاي نسبي، بولين است ( جواب آن یا درست یا نادرست ) .

oprand type ها در یك اپراتور نسبي باید مثل هم باشند. جمله زیر غلط است براي اینكه یك vector\_logic\_Std است و 123 یك integer است : signal a: std logic vector (  $7$  downto 0 )

if  $a = 123$  then ...

**اپراتورهاي بارگذاري :** 

اپراتورهایي نظير اپراتورهاي نسبي ممكن است بارگذاري باشند. اپراتورهاي بارگذاري اجازه استفاده از اپراتورهاي با چندین type را مي دهند. براي هر اپراتور توسط استاندارد 1076 IEEE تعریف نشده است. اپراتور ممكن است با استفاده از تعریف function بارگذاري باشند ، اما تعدادي اپراتور بارگذاري دراستاندارد 1164 IEEE و 1076.3 تعریف شده است . براي مثال استاندارد 1076.3 IEEE تابعي براي اپراتور

Library ieee ;

Use ieee. Std logic 1164.all ; Use work numeric std.all ; Entity compare is port (  $A = in$  unsigned (3 downto 0);  $X = out std logic$ ; End add vec ; Architecture compare of compare is
بنام match\_std مي باشند.

 Begin  $X \le 1'$  when  $a = 123$  else '0'; End ; لیست 2-8 : اپراتور بارگذاری = تعریف شده درstd \_ numeric توابع اپراتور بارگذاري در numeric std package از استاندارد 1076.3 تعریف شده اند و این Package باید در entity طراحي با یك ماده اي ( قضیه اي ) از آن فعال شود . package هایي نیز براي اپراتورهاي بارگذاري براي logic\_std اضافه شده است . package arith\_Std ساخته شده، براي چندین تابع جدید و اپراتورهاي ریاضي بدون علامت در راه اندازي vector\_logic\_std تعریف شده است. مثال زیر نمونه اي از این مورد است . Library ieee ; Use ieee. Std logic 1164.all ; Use work std\_arith.all ; \_\_\_\_ std \_arith , rather than numeric \_std Entity compare is port (  $A =$  in std logic vector (3 downto 0); type std logic vector  $X = out$  std logic ; End add vec; Architecture compare of compare is Begin  $X \leq 1'$  when  $a = 123$  else '0'; End ; لیست 2-9 : اپراتور بارگذاری = تعریف شده در arith \_ std بـراي مثالهـایي از ایـن نـوع ، مـا package std\_numeric در بیـان بكارگيري type ،توابع و اپراتورها استفاده مي كنیم ما همچـنين arith\_std package را در مثالهــاي دیگــر در بیــان چگــونگي اســتفاده از یــك type array , rector\_logic\_std كه مي توانـد overhead را كـاهش دهـد اسـتفاده مي كنیم . Package هاي std\_numeric و arith\_std همچنين شامل تـابع مهـم دیگـري

این تابع در دو مقدار از نوع logic\_std بصورت یك care t'don یـا card – witd استفاده مي شـود . مقـدار آن مـي توانـد بصـورت '0' یـا '1' ارزیابي شود . این تابع استاندارد میتواند مفید باشد بـراي اینكـه مقایسه ارزیابي زیر براي همه مقادیر بجر "1—1" است و در سخت افزار هرگز درست (true (نیست.

If  $a = "1$  l" then always evaluates false in synthesis

ابزارهاي سنتز و شبیه سازي باید بصورت یك مقدار ترجمه كنند. بنابراین مقایسه فقط زماني درست است كه یك باشد . گرچه ارزیابي care t'don ، اپراتور = نمي تواند در شناسایي

حالتهاي care t'don استفاده شود.

با استفاده از تابع match\_std مقایسه"1—1" از 3 ) vector\_logic\_std ( 0 donwto زمان درست است كه بیتهاي اول و آخر یك باشند .

If std\_mutch (a, "1\_ \_1")then ... \_ \_ true if a  $(3) = a (0) = '1'$ 

#### **شناسایي component ها :**

شناسایي component ها در جملات، همزمان مي باشد كه اتصالات سیگنالها در یك طراحي را مشخص مي كند. نوشتن یك برنامه مقایسه كننده 4 بیتي لیست 2-10 غير معقولانه است ولي براي بیان شناسایي Statement كه مي تواند در پیاده سازي لاجیكها تركیبي بكار رود ، كدها به این صورت نوشته شده اند .

library ieee ;

use work . std logic 1164. all ;

entity compare is port (

a,b : in std logic vector (3 donwto 0);

aegb : out std\_logic ) ;

end compare ;

architecture archcompare of compare is

```
signal c : std logic vector (3 \text{ donwto } 0);
```
begin

 $X0 : xor2$  port map ( a (0), b (0), c (0));

 $X1 : xor2$  port map ( a (1), b (1), c (1));

 $X2 : xor2$  port map ( a (2), b (2), c (2));

 $X3 : xor2$  port map ( a (3), b (3), c (3)); N1 : nor4 port map  $(c(0), c(1), c(2), c(3), a$  eqb  $);$ End ;

لیست 2-10 : بیان یك مقایسه كننده 4 بیتی به روش structural

Component data ها توسط استاندارد VHDL تعریف شده اند این طراحي نیاز دارد كه گیتهاي 2xor , 2nor در دیگر Package تعریف شود .

## **2-2-2– با استفاده از جملات ترتیبي:**

جملات ترتیبي در process ها ، تابع ها و procedur بكار مـي رونـد . توابع و Procedure در فصل بعدي معرفي مـي شـوند . در ایـن قسـمت جمـلات ترتیبي در process كه چگونه در طراحي مدارات تركیبي استفاده مي شـوند را بیان مي كنیم .

### If then else

ساختار if then else براي انتخاب یا مقدار دهي جملات مي باشد، و اجراي آن بر اساس ارزیابي بولين ( درست یا غلط ) از یك شرط است. در ساختار زیر :

if ( condition ) then do something ; else do something different ; end if ; اگر شرط بصورت true ارزیابي شود بعد از اجـرا جملـة something do انتخاب مي گردد و اگر بصورت false ارزیابي گردد بعـد از else جملـه something different انتخاب مي گردد ساختار با end if بسته مي شود .

 Process هایي كه در زیر آمده یك كار را انجام مي دهند . Signal step : std\_logic ;

Signal addr : std logic vector ( 7 downto 0 ) ;

 $\mathbb{Z}$ 

 $\mathbb{Z}$ 

- 
- $\mathcal{L}(\mathcal{L})$

```
similar 1 = process (addr)
 begin
  step \leq 0' ;
  if addr > x "0F" then
    step \leq '1' ;
end if ;
end process ;
similar 2 = process (addr)
 begin
  if addr > x "0F" then
    step \leq '1' ;
   else
    step \leq 0';
end if ;
end process similar 2 ;
در هر دو process اگر كه addr بـزرگتر از hex of باشـد step مقـدار '1' و 
اگر كمتر یامساوي باشد مقدار '0' را پیدا میكنـد . پروسـس زیـر لاجیـك 
مساوي قبلي را بیان نمي كند براي اینكه غير از این شـرط هـیچ مقـدار 
                                        پیش فرضي به step تعلق نمي یابد .
not similar = process (addr)
 begin
  if addr > x "0F" then
    step \leq '1' ;
end if ;
end process ;
پروسس similar_not دلالت بر این دارد كه step بایـد زمانیكـه addr
كمتر یا مساوي hex of است مقداري در خود نگه دارد. این بصورت یك خود 
 نگه دارنده یا یك حافظه عمل مي كند . بنابراین یك بار فعال شده و 
step به آنچه كه فعال شده باقي مي ماند بصورتي كه در شكل 2-2 نشـان 
                          داده شده و توسط معادلة زیر تعریف شده است .
step = addr (3) * addr (2) * addr (1) * addr (0) + step
```
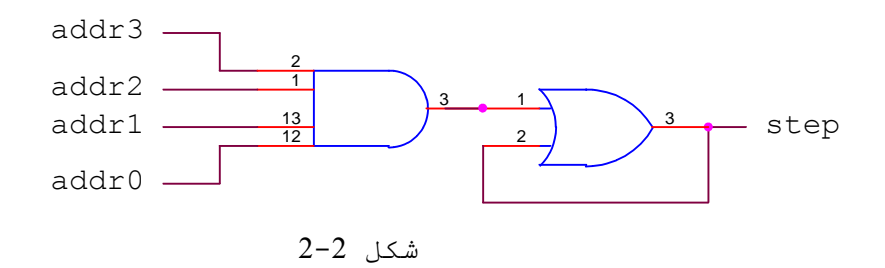

اگر شما نخواهید كه به step مقدار بدهید مطمئناً داراي یك مقدار پیش فرض است یا مي توانید كه دستور then – if را با یك else تكمیل كنید . دستور else – then – if مي تواند توسعه یابد و تعداد elsif هاي بیشتري جهت مقدار دهي و اولویت پذیري داشته باشد فرم كلي بصورت زیر است : if (condition 1 ) then

do something ;

elsif (condition 2 ) then

do something different ;

else

do something completely different ;

end if ;

```
براي هر سیگنال x به یك مقدار تعلق یافته بر اساس شرط بوده 
                    است ، حاصل سنتز یك معادله است براي مثال كد زیر :
if (condition 1 ) then 
 x \le value 1;
elsif (condition 2 ) then 
 x \le value 2;
     else 
 x \leq value 3;
end if ; 
                                                  نتیجه در این معادله است :
X =condition 1 * value 1
  + / condition 1 * condition 2 * value 2
 + / condition 1 * condition 2 * condition 3 * value 3
 + - -
```
.

یك ساختار else – When را مي توان بصورت بیان else – then – if نوشت

مالتي پلكسر 4 بیتي، چهار به یك مي تواند بـا سـاختار – then – if else – elsif بیان شود بصورتي كه در لیست 2-11 آمده است .

Architecture arch mux of mux is Begin Mux 4-1 : process (a, b, c, d, s ) Begin If  $s = "00"$  then  $X \leq a$ : elsIf  $s = "01"$  then  $X \leq b$ : elsIf  $s = "10"$  then  $X \leq c$ : Else  $X \le d$ ; End if ; End process mux 4-1 ;

End arch mux ;

```
لیست 2-11 : تعریف یك مالتی پلكسر با یك بیان then_ if
```
معادله نتیجه شده از سنتز براي این طراحي بصورت زیر است :  $x=$ s1  $\overline{s0}$  a +  $\overline{s1}$   $\overline{s0}$  b + s1  $\overline{s0}$  c + s1  $\overline{s0}$  d

لیست 2-12 براي یك دیكودر آدرس است. طراحي كه براي یـك آدرس، 1 بیتي داده شده، مشخص مي كند كه براي قسمتي از فضاي آدرس باید فعال شوند، و این فعال سازي به بخش فعال اختصاص یافته است. در این طراحي براي تعریف فضاي حافظه و فعال سازي سیگنالهاي درست آن از ساختار if else – then – و اپراتورهاي نسبي استفاده شده است . براي اینكه رنج هاي آدرس ( شرط ها ) متقابلاً اختصاصـي هسـتند فقـط یـك نـتیجـه بـه ازاي

```
سیگنال خروجي نیاز است ،كدهایي كه با معادلات بهینه شده انـد بصـورت 
                                                                             زیر است .
Library ieee ;
Use ieee std logic 1164.all ;
Entity decode is port (
   Address = in std logic vector ( 15 downto 0 ) ;
   Valid , boot up = in std logic ;
   Sram, prom, eeprom, shadow, periph 1, periph 2, :out std_logic);
End decode ;
Architecture mem_decode of decode is
  begin 
mapper = process (address, valid, boot up )
  begin
  shadow \leq='0';
  prom \leq='0';
  periph 1 \le y;
  periph 2 \le y';
  eeprom \leq '0' ;
  Sram \leq '0';
  If valid = '1' then
    If address >= X "0000" and address < X "4000" then
      If boot up = '1' then
       Shadow \leq '1';
       Else
          prom \leq '1';
       end if ;
  elsif address >= X "4000" and address < X "4008" then
       periph 1 \leq 1';
  elsif address >= X "4008" and address < X "4010" then
       periph 2 \le -1' ;
  elsif address >= X "8000" and address \leq X "C000" then
         sram 2 \le -1';
     elsif address >= X "C000" then
          eeprom \leq '1';
```
end if ;

end if ;

end process ;

end mem decode;

```
لیست 2-12 : دیكودر آدرسی..
```
شكل زیر قسمتهای مختلف حافظه برای برنامه ای كه گفته شده را نشان می دهد.

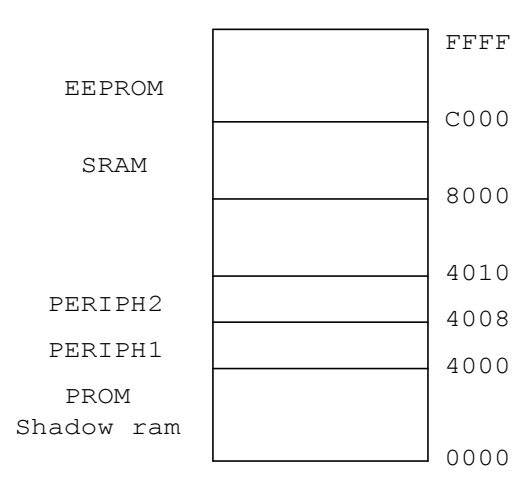

شكل 3-2 : نقشه حافظه

#### **: Case – when**

بیان case خود شامل چندین بیان دیگر است و با اجراي Case یكي از آن بیانها فعال یا مقداردهي مي شود و اجراي آن بر اساس مقدار سیگنالي است كه در عبارت case آمده است . ساختار زیر شكل كلي بیان case را نشان مي دهد كه بر اساس مقدار signal\_selection اجرا میگردد . Case selection signal is When value 1 of selection signal  $\Rightarrow$ ( do something )  $\angle$  \_ set of statement 1 When value\_ $2$ \_of\_selection\_signal  $\Rightarrow$ ( do something ) set of statement 2 When value 3 of selection signal  $\Rightarrow$ 

( do something ) set of statement 3

 $- - -$ 

```
When last value of selection signal \Rightarrow( do something ) \angle _ set of statements X
    براي مثال لیست زیر كه با عبارات when – case نوشته شده است 
                            براي بیان یك دیكودر آدرس بكار رفته است .
Library ieee ;
Use ieee. Std_logic_1164.all
Entity test_case is port (
    Address = in std logic vector ( 2 downto 0 ) ;
    Decode = out std logic vector ( 7 downto 0 ) ;
End test case ;
Architecture design of test_case is 
  Bagin
Process ( address )
   Begin
    Case address is
    When "001" => decode <= X "11";
    When "111" => decode <= X "42" ;
    When "010" => decode <= X "44";
    When "101" => decode <= X "88";
    When others \Rightarrow decode \leq X "00";
   End case ;
End process ;
End design ;
 لیست 2-13 : یك برنامه آدرسي دیكودر با استفاده از دستورwhen – case
  این برنامه مشخص میكند كه با توجه به مقدار address چه مقدار 
 به سیگنال decode تعلق می گیرد. عبارت when others شامل <sup>هم</sup>ة حالاتی است
                                     كه در when هاي قبلي ذكر نشده است .
  شما مي توانید در هر شرط when به چندین سیگنال مختلف مقدار بدهید.
```
**-3-2 مدارات منطقي سنكرون**  ابزارهاي قابل برنامه ریزي در كاربردهاي سنكرون مناسب طراحي شده اند. ساختار این ابزارها طراحي بلوكهایي هستند كه از تركیب لاجیكها كه به ورودي یك فیلپ فلاپ وصل شده اند ، بصورت یك بلوك پایه در یك ماكروسل CPLD یك یك لاجیك سل FPGA ساخته شده اند. در این قسمت ما نشان مي دهیم كه چگونه مي توان با زبان VHDL و با ساختارهاي behaviral و Structural مدارات لاجیك سنكرون را ساخت. كد زیر یك فلیپ فلاپ ساده از نوع D را نشان مي دهد .

Library ieee ;

Use ieee. Std\_logic\_1164.all ;

Entity dff\_logic is port (

d, clk = in std logic ;

 $q = out std\_logic$  );

End dff logic ;

Architecture example of dff logic is

Begin

Process (clk ) begin

If ( clk' event and clk =  $'1'$ ) then

```
q \leq d;
```

```
 End if ;
```
End process ;

End example ;

```
لیست 2-14 : بیان یك فلیپ فلاپ از نوع D كه با لبه بالارونده فعال 
                            می شود.
```
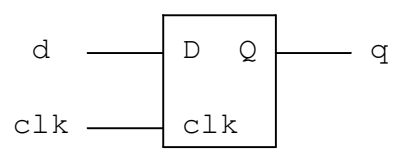

پروسس فقط به تغیير كلاك حساس است. بنابراین یك شبیه ساز VHDL فقط زماني كه CLK حالت گذرا دارد این پروسس را اجرا مي كند. شـرط فقط زماني كه یك تغیيري در مقدار آن است درست است . Clk حتماً بایـد در لیست حساسیت پروسس قرار بگيرد كلاك را باید با لبه بالارونـده یـا پایين رونده تعریف كرد . اگر 1=clk باشد حساس بـه لبـه بالارونـده و اگر 0=Clk حساس به لبه پایين رونده است و به صـورت زیـر نوشـته مـي شوند :

If ( clk' event and  $clk = '1'$  )

 $\Box$  If ( clk' event and clk = '0')

شما مي توانید یك latch حساس به سطح بصورت زیر تعریف كنید : Process (clk, d)

Begin

 $Q \le d$ ;

End if ;

End process ;

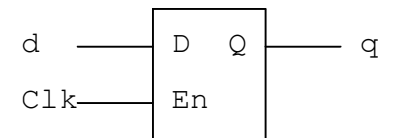

شكل 5-2 : بلوك دیاگرام یك latch\_D

2 نوشتة زیر براي تعریف فلیپ فلاپ یك نتیجه را دارند : If (clk' event and  $clk = '1'$ ) then  $q \le d$ ;

end if ;

If (clk' event and  $clk = '1'$ ) then  $q \leq d$ ; else

```
q \leq q;
end if ;
        در زیر دو مثال كامل یكي براي تعریف فلیپ فلاپ از نوع t
   ودیگري یك رجیستر 8 بیتي آمده كه هر دو حساس به لبة بالا روندة كلاك 
                                                                    عمل مي كنند .
Library ieee ;
Use ieee. Std_logic_1164.all ;
Entity tff_logic is port (
 t, clk = in std logic ;
   q = buffer std_logic ;
End tff logic ;
Architecture t-example of dff_logic is
  Begin
Process (clk ) begin
  If ( clk' event and clk = '1' ) then
     If (t = '1') then
      q \leq not (q);
   else
      q \leq q;
    end if ;
   end if ;
  end process ;
end t_example ;
               لیست 2-15 : تعریف یك فلیپ فلاپ از نوع T
Library ieee ;
Use ieee. Std_logic_1164.all ;
Entity reg_logic is port (
      d = in std logic vector ( 0 to 7 ) ;
    clk = in std logic ;q = out std logic vector ( 0 to 7 ) );
End reg_logic ;
Architecture r-example of reg_logic is
```
Begin

Process (clk ) begin If ( clk' event and  $clk = '1'$  ) then  $q \leq d$ ; end if ; end process ; end r\_example ;

لیست 2-16 : تعریف یك رجیستر 8 بیتي

 **: wait untit بیان** شما همچنين مي توانید رفتار مدار رجیستر را با استفاده از بیان كنید تعریف If ( clk' event and clk = '1' ) then بیان بجايwait until Architecture example of dff logic is

Begin

Process begin

```
Wait until \left( clk = '1' \right)
```
 $q \leq d$ ;

end process ;

end t\_example ;

```
در این پروسس از یك لیست حساسیت استفاده نشده است ولي با بیان 
  wait آغاز شده است بنابراین در یك پروسس كه از این بیان استفاده 
                           شده نیازي به لیست حساسیت وجود ندارد .
```
## **توابع مربوط به لبة بالارونده و پایين رونده :**

توابع لبة بالارونده و پایين رونده در آشكار سازي لبة بالا رونده سیگنالها را تعریف كرده است . یكي از این توابع اگر سیگنال از نوع std\_logic باشد مي تواند بصورت '1' = clk' event and clk تعریف شود استفاده rising\_edge ( clk ) از clk' event and clk = '1' بجاي توانیم مي ما كنیم . لیست 2-17 باز یك بیان از فلیپ فلاپ نوع D رانشان مي دهد . Library ieee ;

Use ieee. Std\_logic\_1164.all ;

Entity dff logic is port (

```
d, clk = in std logic ;
         q = out std\_logic );
End dff logic ;
Architecture example of dff_logic is
 Begin
Process (clk ) begin
   If rising_edge ( clk ) then 
       q \leq d;
     End if ;
  End process ;
End example ;
    لیست 2-17 : تعریف یك فلیپ فلاپ نوع D با استفاده از تابع 
                                   rising_edge 
                                              1-3-2 reset در مدارات سنكرون :
 هیچكدام از مثالهایي كه تا بحال گفته شده از شرط فعال سازي یا 
     reset استفاده نشده بود . شما مي توانید reset و preset را با تغیير 
                    ساده بصورتي كه در لیست زیر آمده است تعریف كرد :
Architecture rexample of dff logic is
 Begin
Process (clk , reset ) begin
 If reset = '1' then
   q \leq 0' elsif rising_edge ( clk ) then 
       q \leq d;
     End if ;
  End process ;
End example ;
                   لیست 2-18 : تعریف یك reset آسنكرون
```
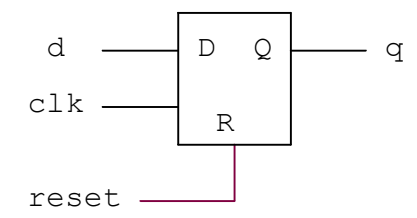

شكل :6-2 بلوك دیاگرام DFF با reset آسنكرون

درلیست حساسیت هر دو سیگنال clk , reset معرفي شده اند. هر تغیير حالتي از این سیگنالها باعث اجراي ترتیبي پروسس خواهد شد. در این مدار اگر reset فعال شود بدون توجه به clk مقدار یك صفر را پیدا مي كند. و اگر reset غير فعال بود در اینصورت با تغیير كلاك از 0 به 1 مقدار سیگنال d به q تعلق مي گيرد .

براي تعریف preset بجاي reset شما مي توانید تغیير زیر را انجام دهید :

If (  $present = '1'$  ) then

 $q \leq 1'$ ;

elsif rising \_ edge (clk) then ---

در ضمن شما مي توانید reset یا preset فلیپ فلاا را سنكرون تعریف كنید براي اینكار شرط reset یا preset درون شرط كلاك قرار مي گيرد مثال زیر نمونه اي از DFF با reset سنكرون را نشان مي دهد . Architecture sync rexample of dff logic is Begin Process (clk , ) begin if rising \_ edge ( clk ) then If ( $reset = '1'$ ) then  $q \leq 0'$  else  $q \leq d$ ; End if ; End if ;

End process ;

End example ;

لیست 2-19 تعریف یك reset سنكرون

لیست پروسس را تعریف كرده است كه فقـط بـه تغـیير حسـاس باشـد ،حاصل سنتز یك فلیپ فلاپ نوع D است كه سنكرن با reset است و زمانیكه reset فعال باشد و لبة بالا رونده كلاك اتفاق بیافتد آنگـاه reset عمـل مي نماید. شما همچنين مي توانید یك مدار سنكرون / آسنكرون با reset یـا preset در VHDLتعریف كنید. مثال زیر یك رجیستر 8 بـیتي را نشـان مـي دهـد كـه آسنكرون با reset و سنكرون با init مي باشد. اگر reset فعال شد تمامي بیتهاصفر مي شود و اگر init فعال بوده و لبه بالا رونده كلاك هم زده شود تمامي بیتها یك مي گردد: Library ieee ; Use ieee. Std\_logic\_1164.all ; Entity reg  $logic$  is port (  $d =$  in std logic vector (0 to 7); reset, init,  $clk = in$  std logic q = out std logic vector  $(0 \text{ to } 7)$  ); End reg\_logic ; Architecture fancy example of reg logic is

Begin

Process (clk,reset ) begin If ( $reset = '1'$ ) then  $q \leq b$  "00000000"; If ( clk' event and  $clk = '1'$  ) then If  $(int = '1')$  then  $q \leq b$  "111111111";

## else

 $q \leq d$ ; End if ;

End if ;

End process ;

End fancy example ;

لیست 2-20 یك رجیستر 8 بیتي آسنكرون با reset وسنكرون با preset كردن

## **اپراتوري محاسباتي :**

اپراتولهــاي محاســباتي شــامل : جمــع ،تفریــق، concatention علامــت گذاري،ضرب ،تقسیم، modulus باقیمانده و قدر مطلق مقدار مي باشـد . اغلب از اپراتورهاي محاسباتي جمع و تفریق استفاده میشود كه در تعریف جمع كننده ها ،تفریق كننده ها ، افزایش دهنده ها و كاهش دهنـده هـا استفاده مي گردد. تمامي اپراتورهاي محاسـباتي بـراي انـواع integer , floationتعریف شده است. مثال ساده زیر یك جمع كننده چهار بیتي از نـوع integer را نشان مي دهد .

Entity myadd is port (

 $a, b = in integer range 0 to 3$ ;

sum = out integer range 0 to 6);

End myadd ;

Architecture archmyadd of myadd is

Begin

Sum  $\leq a + b$ ;

End archmyadd ;

جمله زیر در صورتي كهoverflow آن لازم نباشد در كانترها مورد استفاده قرار مي گيرد:

Count  $\le$  count + 1;

#### **-2-3-2** reset **و** preset **آسنكرون**

لیست زیر یك كانتر 8 بیتي را تعریف مي كند كـه بـا یـ ك سـیگنال آسنكرون خروجي مقدار"00111010" را پیدا مي كند. كانتر همچنين یك enable و یك load سنكرون دارد . در این طراحي اپراتور + دو پكیج numeric\_std موجود است. پورتهاي out , data از نوع unsigned تعریف شده اند. Library ieee ; Use ieee. Std logic 1164.all ; Use work.numeric std . all ; Entity cnt8 is port (

Txclk, grst = in std logic ;

```
Enable , load = in std logic ;
         Data = in unsignded (7 downto 0);
         Cnt = buffer unsignded ( 7 downto 0 );
End cnt8 ;
Architecture archcnt8 of cnt8 is
  begin
 Count = \text{process} (\text{grst}, \text{txclk}) begin
  If (grst = '1') then
    cnt \leq "00111010" ;
  If ( txclk' event and txclk = '1') then
     If load = '1' then
         \text{Cnt} \leq \text{data};
    Elsif enable = '1' then
      \text{Cnt} < \text{cnt} + 1;
      End if ; 
    End process count ;
End archcnt8 ;
```

```
لیست2-21 یك كانتر 8بیتي با یك سیگنال آسنكرون براي صفر و یك كردن 
                      فلیپ فلاپهاي این كانتر
```

```
لیست حساسیت پروسس شامل grst و txclk مي باشد . زمانیكه grst 
فعال شده باشد cnt به یك مقدار پیش فرض بصورت اسنكرون قرار مي 
گيرد. در لبه بالا رونـده txclk اگـر load فعـال باشـد در اینصـورت 
مقدار data ورودي در cnt قرار مي گيرد و اگر load فعال نباشد و enable 
       فعال باشد در این حالت cnt یك مقدار به آن اضافه مي شود .
```
### **تركیب reset با preset :**

گاهي اوقات در یك طراحي نیاز است كه دو سیگنال reset و preset آسنكرون باشد. لیست زیر كه بـراي همـان كـانتر 8 بـیتي منظـور مـا را برآورده مي كند، لیست حساسیت شامل grst و gpst و txclk میباشد . Library ieee ;

```
Use ieee. Std_logic_1164.all ;
Use work.numeric std . all;
Entity cnt8 is port (
   gpst, txclk, grst = in std_logic;
        Enable, load = in std logic;
        Data = in unsignded (7 downto 0);
        Cnt = buffer unsignded ( 7 downto 0 );
End cnt8 ;
Architecture archcnt8 of cnt8 is
  begin
 Count = process (grst, gpst, txclk) begin
  If (grst = '1') then
    \text{cnt} \leq ( \text{ others} \Rightarrow '0');
 elsif gpst = '1' then
    \text{cnt} \leq \text{ ( others} \Rightarrow '1') then
  elsif ( txclk' event and txclk = '1') then
    If load = '1' then
        \text{Cnt} \leq \text{data};
    Elsif enable = '1' then
      \text{Cnt} < \text{cnt} + 1;
      End if ; 
     End if ; 
    End process count ;
 End archcnt8 ;
                   لیست 2-22 كانتر با reset و preset آسنكرون
        عبارات ( '0' <= others ( یا ( '1' <= others ( باعث مي شود كه تمامي 
بیتهاي سیگنال مربوطه 0 یا 1 شوند. با این روش مي توان فقط تعدادي 
                                                                  را صفر یا یك كرد .
                                                                                    مثال :
Signal a : std logic vector ( 7 downto 0 ) ;
----
a \leq (1', 0', \text{ others} \implies 1');
                       در اینصورت مقدار a برابر "10111111" مي شود .
```
**-3-3-2 سیگنالهاي دو طرفه و بافرهاي سه حالتي :** مقادیري كه سیگنال سه حالتي پیدا میكند شامل '0' , '1' ,'z 'مي باشد كه همگي توسط نوع logic\_std پشتیباني مي شوند. در كد زیر كه باز همان مثال كانتر 8 بیتي است خروجي به عنوان یك سـیگنال سـه حـالتي در نظـر گرفتــه شــده اســت. در ایــن دو مثــال همچــنين از پكــیج qrith\_std و vector\_logic\_std براي data استفاده كرده ايم . Library ieee ; Use ieee. Std logic 1164.all ; Use work . std arith . all ; Entity cnt8 is port ( txclk, grst = in std logic; Enable, load = in std logic ;  $\text{Oe}$  = in std logic ; -- out put enable Data  $=$  in unsignded (7 downto 0); Cnt out = buffer unsignded ( 7 downto 0 ) ; -- cnt out put End cnt8 ; Architecture archcnt8 of cnt8 is Signal cnt : std logic vector ( 7 downto 0 ) ; -- cnt signal for counting begin Count =  $\text{process} (\text{grst}, \text{txclk})$  begin If  $grst = '1'$  then cnt <=  $\degree$ 00111010"; elsif rising \_ edge ( txclk ) then if load  $=$  '1' then  $\text{Cnt} \leq \text{data}$ ; Elsif enable  $= '1'$  then  $\text{Cnt}$  <  $\text{cnt}$  + 1; End if ; End if ; End process count ; Oes : process ( oe , cnt )

 begin if  $oe = '0'$  then cnt out  $\leq$  (others  $\Rightarrow$  'z'); else cnt out  $\leq$  cnt; end if ; end process oes ;

End archcnt8 ;

سیگنال oe كه در این شكل استفاده شده است بـراي ایـن اسـت كـه خروجي را به حالت امپدانس بالا قرار دهد. بنابراین به عنوان كنترل state\_three مي باشد. در این برنامه از دو پروسس استفاده شـده اسـت و از آنجایي كه یك خروجي را در دو پروسس نمي تـوان تغـیير داد بـه ایـن دلیل یك سیگنال بنام cnt تعریف شـده اسـت . در پروسـس اول مقـدار cnt محاسبه مي شود و در پروسس دوم مقـدار سـیگنال cnt بـه خروجـي out\_cnt تعلق مي گيرد. شكل زیر یك بافر سه حالتي رانشان مي دهد .

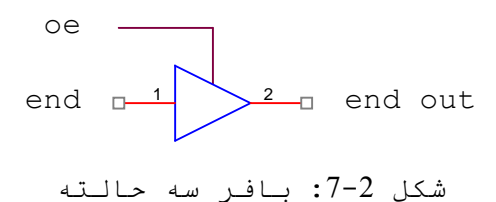

بافرهاي سه حالتي همچنين مي توانـد بـا دسـتور else – when نوشـته شود. در مثال پایین نمونه اي از این دستور استفاده شـده اسـت. در این مثال یك سیگنال collision استفاده شده است و زماني كه سیگنال oe 1 = باشد برابر نتیجه and سیگنالهاي load , enabe مي شود .

Library ieee ;

Use ieee. Std\_logic\_1164.all ;

Use work . std arith . all ;

Entity cnt8 is port (

txclk, grst : in std logic; Enable, load : in std logic; Oe : in std logic ; Data : in std logic vector ( 7 downto 0 );

```
Collision : out std logic ; -- 3 state out put
        Cnt out : buffer std logic vector ( 7 downto 0 );
End cnt8 ;
Architecture archcnt8 of cnt8 is
 Signal cnt : std logic vector ( 7 downto 0 ) ;
  begin
 Count = \text{process} (\text{grst}, \text{txclk}) begin
  If grst = '1' then
     cnt \leq "00111010" ;
  elsif rising _ edge ( txclk ) then
    if load = '1' then
        \text{Cnt} \leq \text{data};
    Elsif enable = '1' then
      \text{Cnt} < \text{cnt} + 1;
      End if ; 
     End if ; 
    End process count ;
-- three - state out puts described here :
  cnt out \leq (other \leq 'z') when oe = '0' else cnt ;
  collision \leq (enable and load) when oe = '1' else 'z';
End archcnt8 ;
   لیست -31 2 خروجي هاي سه حالته كه با ساختار else_when تعریف شده 
                                             اند.
```
#### **دو طرفه ها** :

باتغیير اندكي در كدهاي 2-30 و 2-31 براحتي مي توان سیگنال دوطرفه تعریف كرد. در لیست 2-32 یك سیگنال دوطرفه معرفي شده است زماني كه لبه بالا روندة كلاك زده و Load فعال باشد این سیگنال به عنوان ورودي بوده و مقادیر آن در سیگنال قرار مي گيرد . و در پروسس دوم وقتي كه مخالف صفر باشد سیگنال ( كه در اینجا به عنوان خروجي است ) مقدار داده مي شود.

```
Library ieee;
Use ieee. Std_logic_1164.all ;
Use work . std_arith . all ;
Entity cnt8 is port (
         txclk, grst : in std logic ;
         Enable, load : in std logic ;
         Oe : in std logic ;
         Cnt out : inout std logic vector ( 7 downto 0 ); -- inout reg,d
End cnt8 ;
Architecture archcnt8 of cnt8 is
 Signal cnt : std logic vector ( 7 downto 0 ) ;
  begin
 Count = \text{process} (\text{grst}, \text{txclk}) begin
  If grst = '1' then
     cnt <= \degree00111010";
     elsif ( txclk' event and txclk = '1') then
       if load = '1' then
         \text{Cnt} \leq \text{ent} out ; -- cnt now loaded from the cnt out port
    Elsif enable = '1' then
      \text{Cnt} < \text{cnt} + 1;
      End if ; 
     End if ; 
    End process count ;
Oes : process ( oe , cnt )
  begin
   if oe = '0' then
     cnt _ out <= (others => 'z');
   else
     cnt out \leq cnt;
    end if ;
  end process oes ;
End archcnt8 ;
```
لیست 32 \_ 2 : O/I هاي استفاده شده بصورت 2 طرفه

**فعال كننده هاي بدون شرط خروجي :** در لیست 2-33 خروجي از یك بافر سه حالتي كه بصورت بي قید و شرط تعریف شده فعال گردیده است. اگر مقدار Present state برابر \_col  $\sqcup$  address, res assent , row address assert\_Cas باشد آنگاه بافرهاي سه حالته براي سیگنال dram فعال مي گردد. بافرهاي سه حالتي به ازاي سایر مقادیر state\_present فعال نمي گردد .

multiplexer : process (row addr, col addr, present state)

begin

if ( present state = row address or present state = ras assert ) then dram  $\leq$  row addr;

elsif ( present state = col address or present state = cas assert ) thene

dram <= col\_addr ;

else

```
dram \leq ( others \Rightarrow 'z' );
```
end if ;

end process ;

```
لیست 33 – 2 : كنترل فعال كننده خروجي Implicit
```
-4-3-2 **ساختار دو طرفه ها و سه حالته ها :**

```
با دیگر ساختار ها شما مي توانید یك componet براي یك بافر سه 
      حالته ايجادكنید. كدي كه در لیست 2-33 قرار گرفته براي مثال،
بافرهاي سه حالته اي براي لاجیك enable_output ايجاد كرده است. اگر شما 
 خواسته باشید Component فعال كنندة خروجي را صريحاً ( واضح ) تعریف 
كنید ، شما براحتي مي توانید بصورت زیر Component را تعریف كنید . ( 
                          اینجا ، نام three state , Component است ) :
```
U0 : threestate port map ( $\text{cnt}(0)$ , oe,  $\text{cnt out}(0)$ );

**: For – Genarate**

اگر شما Component و state three راجهت پیاده سازي یك بافر سه حالتي براي یك باس 32 بیتي تعریف كنید، شما باید 32 Component جداگانه تعریف كنید كه این كار پرزحمتي است. دستور generate\_For در این حالت كمك مي كند.

gen\_label :

for I in 0 to 31 generate

inst label : threestate port map ( vaalue(i) , read , value out(i)  $)$ ; end generate ;

این دستور دو قسمت همزمان ( concurrent ( , یـك architecture بـدون یـك پروسس پیاده سازي مي شود. این دستور به نام نیاز دارد كـه در ایـن جا، label\_gen است. شما همچنين مي توانید در این دستور از عبارتهاي شرطي نیز استفاده كنید .

### **-4-2 طراحي یك FIFO :**

در این قسمت مي خواهیم چگونگي ايجاد مدارات سنكرون و تركیبي را با چندین مثل ساده نشان دهیم. ما مي خواهیم كـه یـك FIFO 9 بـیتي 8 تایي را طراحي كنیم. زمانیكه سیگنال خواندن (rd (فعال شد مي خواهیم كه خروجي data out از FIOF در زمانیكه فعال نیسـت، خروجـي بـه حالــت امپدانس بالا قرار گيرد. و زمانیكه سیگنال نوشـتن (wr ( فعـال شـد مـي خواهیم كه یك رجیستر با پهناي 9 بیتي نوشته شود. سـیگنالهاي wrinc , rdinc جهت افزایش آدرس رجیسترهاي خواندن و نوشتن استفاده مي شود.

Rdptrelr و Wrptrclr براي reset كـردن آدرس رو ي اولـين رجیسـتر FIFO قرار مي گيرد . از in\_Data براي laod كردن data در رجیسـترها اسـتفاده مي شود . شكل -8-2 بلوك دیاگرام FIFO را نشان مي دهد.

لیست -1 2-33 كد VHDL براي این طراحي را نشان مي دهـد . ایـن نحوه بیان ساده بوده و از مفهوم هاي جدید استفاده نشده است. شامل 8 رجیستر با طول 9 بیت و از نوع vector\_logic\_Std است. سیگنال FIFO بـراي این نوع بیان شده است. ( یك array تك بعدي از std\_logic\_vector ) ما مـي  $\mathrm{fifo(1)}$ ,  $\mathrm{fifo(2)}$ , توانیم std\_logic\_vector ها را با مشـخص كـردن index نظـير , (3)fifo دسترسي داشته باشیم .

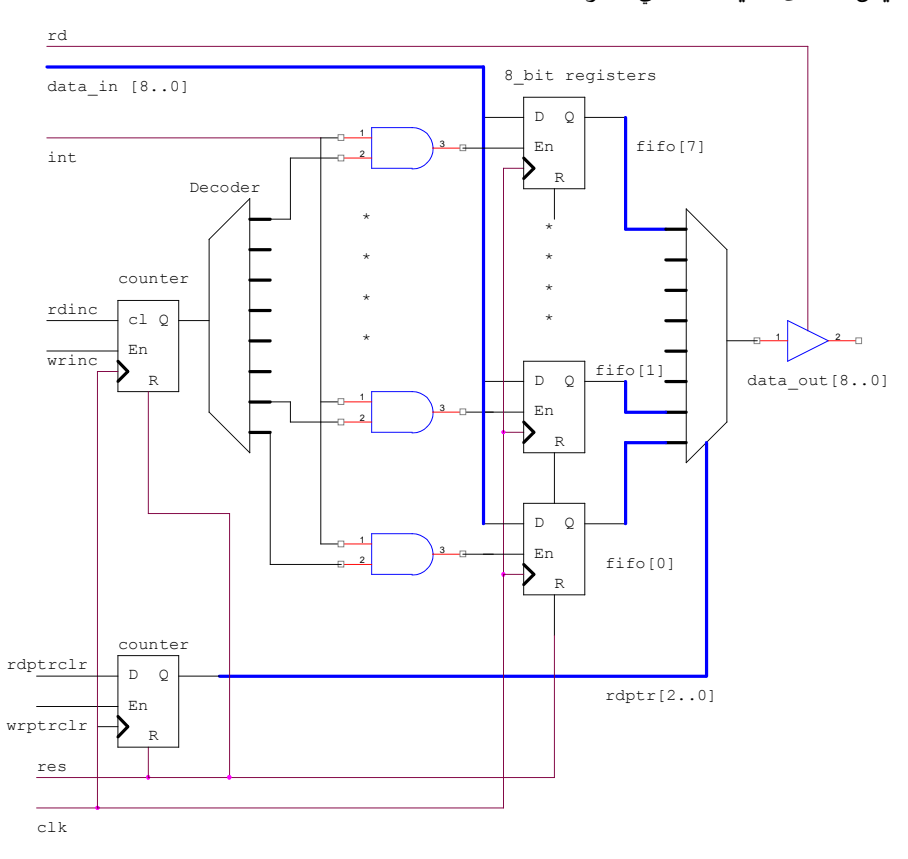

مفهوم جدید دیگري كه مي توانیم استفاده كنیم loop اسـت كـه در ادامه این فصل دیده مي شود

شكل :8-2 بلوك دیاگرام FIFO

**-5-2 looP ها** 

در جاهایي كه تكرار نیاز باشد از دسـتورات Loop اسـتفاده مـي شود . مثال Loop for , Loop\_While ها مي باشند . دستور For براي تعداد مشخص از حلقه ها اجرا مي گردد. دسـتور white اجراي یك عملكرد را ادامه مي دهد تا زماني كه شرط صحیح باشـد . یـك مرحله براي مقداردهي اولیه به متغيرهاي یك دستور while نیـاز اسـت . براي نمونه ،reset آسنكرون FIFO array بااسـتفاده از Loop بصـورت زیـر است : for i in 7 downto 0 loop

 $\text{fifo}(i) \leq (\text{others} \implies 0')$ ; end loop ;

دستور loop\_while بجاي Loop For مي تواند استفاده شـود، ولي بایـد اولاд به متغير مقدار اولیه تعلق گيرد و در Loop باید مـتغير را اضـافه كرد .

```
reg_array : process (rst , clk )
      variable i : integer = 0' ;
  begin 
    if rst = '1' then
         while i < 7 loop
        fifo(i) \leq ( others \Rightarrow '0');
```
end loop ;

#### **: Conditional Iteratiors**

```
دستور next جهت نگهداري یك عمل روي شرط خاصي استفاده مي شود 
    . براي مثال فرض كنید زمانیكه rst فعال شد باید همة رجیسترهاي Fifo
                                             بجز رجیستر (4) Fifo ریست مي شوند :
reg_array : process (rst , clk )
     variable i : integer = 0' ;
  begin 
   if rst = '1' then
       for i in 7 downto 0 loop 
        if i = 4 then
           next ;
      else
      fifo(i) \leq ( others \approx '0' );
end loop ;
------
                   یا با یك دستور Loop while بصورت زیر نوشته مي شود :
reg_array : process (rst , clk )
     variable i : integer ;
  begin 
  i := 0;if rst = '1' then
```

```
while i < 8 loop
       if i = 4 then
           next ;
     else
      fifo(i) \leq ( others \Rightarrow '0');
end loop ;
------
                                                       خارج شدن از loop ها :
در loop هایي كه گفته شد ما متغير هـا را درون process قـرار مـي 
داديم. دستور exit براي خارج شدن از loop استفاده مي شود و مي تـوان 
جهت چك كردن یك شرط غير مجاز استفاده شود. شـرط بایـد در time_compile
تعين شود. براي مثال فرض كنید كه fifo یك component ي اسـت كـه در یـك 
طراحي hierarchical معرفي شده است. درضمن فرض كنید كه عمق fifo توسط یـك 
generic یا پارامتر مشخص شده است شما ممكن است بخواهید زماني كه عمق fifo
بزرگتر از مقدار از پیش تعیين شـده باشـد از loop خـارج شـود . بـراي 
                                                                           مثال:
reg_array : process (rst , clk )
  begin 
   if rst = '1' then
  loop1 for i in deep downto 0 loop 
       if i > 20 then
      exit loop1;
     else
      fifo(i) \leq ( others \Rightarrow '0');
end loop ;
                    این كد همچنين بصورت زیر مي تواند نوشته شود :
reg_array : process (rst , clk )
  begin 
   if rst = '1' then
  loop1 for i in deep downto 0 loop 
      exit loop1 when i > 20;
     else
      fifo(i) \leq ( others \Rightarrow '0' );
```
end loop ; اكنون با استفاده از مفاهم جدید برنامة Fifo را دوباره بازنویسي مي كنیم : Library ieee ; Use ieee. Std\_logic\_1164.all ; Use work . std arith . all ; Entity fifoxbyy is generic (wide : integer  $:= 32$ ); -- width is  $31+1$  Port (  $clk$ , rst, oe : in std logic ; rd,wr, rdinc, wrinc : in std logic ; rdptrclr, wrptrclr : in std logic ; data in : in std logic vector ( wide downto  $0$  ); data out : out std logic vector ( wide downto  $0$  )); End fifoxbyy ; Architecture archfifoxbyy of fifoxbyy is Constant deep : integer  $:= 20$  : --depth is  $20 + 1$ Type fifo array is array( deep downto 0 ) of std logic vector (wide downto  $0$  ); Signal fifo: fifo\_array ; Signal rdptr , wrptr : integer range 0 to deep ; Signal en : std logic vector (deep downto  $0$ ); Signal dmuxout : std\_logic\_vector ( wide downto  $0$  ) ; begin --fifo register array : reg\_array : process (rst, clk) begin If  $rst = '1'$  then for i in fifo, range loop fifo(i)  $\leq$  ( others  $\approx$  '0' );

```
 end loop :
      elsif rising \text{\_} edge ( clk ) then
        if wr = '1' then
         fifo(wrptr) \leq data_in;
      End if ; 
     End if ; 
    End process ;
-- read pointer
read_count : process ( rst , clk )
  begin
  if rst = '1' then
    rdptr \leq 0;
   elsif rising_edge ( clk) then
    if \text{rdptr} = '1' then
        rdptr \leq 0;
    elsif rdinc = '1' then
        rdptr \leq rdptr + 1;
      end if ; 
    end if ;
  end process ;
-- write pointer
write count : process (rst, clk)
  begin
  if rst = '1' then
    wrptr \leq 0;
   elsif rising_edge ( clk) then
    if wrptrclr = '1' then
        wrptr \leq 0;
    elsif rdinc = '1' then
        wrptr \leq wrptr + 1;
      end if ; 
    end if ;
  end process ;
```

```
-- data output multiplexer
dmuxout <= fifo ( wrptr ) ;
-- three_state control of outputs
three_state : process ( oe, dmuxout )
  begin
   if oe = '1' then
      data _ out <= dmuxout ;
    else 
     data _ out <= (others => 'z' ) ;
    end if ;
  end process ;
end archfifoxbyy ;
```
# **فصل سوم :**

## **State machine طراحي**

#### **-1-3 مقدمه :**

در فصول گذشته بلوكهاي اساسي و سـاختارهاي زبـان در VHDL را بیان كرديم. در این فصل، ما همـان مفهـوم هـا را بصـورت طراحـي State machine را بررسي ميكنیم. روش machine State را انتخاب كرديم براي اینكه این روش معمولا در پیاده سازي آيسيهاي قابل برنامـه ریـزي اسـتفاده ميشود. ما چگونگي تعریف و سنتز machine State را با هدف طراحي بصـورت بهینه شدن سرعت و سطح بیان ميكنیم. در این فصل مثالهاي سادهاي بیان شده تا بتوان رفتار machine State در VHDL بـا دسـتورات when-case و -if else-then را نشان دهیم .

## **2-3 یك مثال ساده طراحي :**

یك كنترلر با استفاده از سیگنالهاي كنترلري (write enable (wr و output (oe (enable انتقالات خواندن و نوشتن در یك حافظه را فعـال و غـير فعـال ميكنـد . سـیگنالهاي ready و write-read خروجـي از یـك میكروپروسسـور و ورودي به كنترلر هستند. سیگنالهای we و oe خروجيهـاي كنترلـر هسـتند . مقدار read-write نشان دهنده انتقال خواندن و نوشـتن اسـت. زمـاني كـه ready فعال شود آنگاه یك انتقال ميتواند صورت گيرد. خروجی we در طول انتقال نوشتن و و oe در طول انتقال خواندن فعال ميگردند.

## **-1-2-3 روش طراحي مرسوم :**

اولين مرحله براي تشكیل یك دیاگرام حالت بایـد جـدول حالـت را مشخص كنیم. ما با داشتن حالتهاي فعال شدن و ايجاد حالتهاي گذرا قادر هستیم كه حالتهاي بعدي و خروجي را مشخص كنـیم . از تعریـف مسـئله و مشخص كردن حالتهاي مختلف شكل 1-3 حاصل مي گردد.

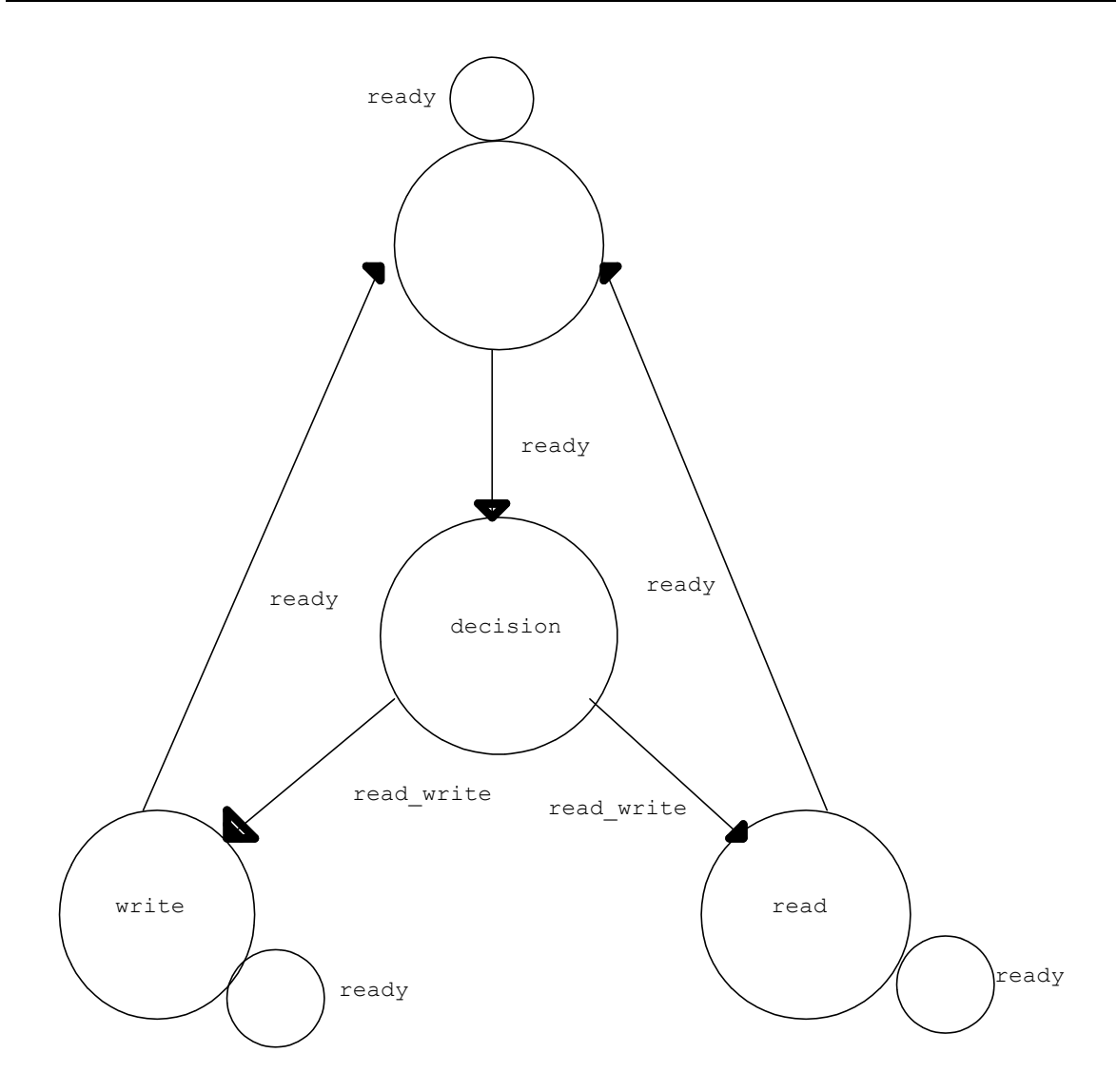

شك :1-3 machine State ساده

این دیاگرام نشان ميدهد كه یك انتقال خولندن یا نوشتن با فعال شدن ready آغاز ميگردد كه حالت machine State از idle بـه decision تغـیير پیدا ميكند. با توجـه بـه مقـدار read-write در كـلاك بعـدي ، انتقـال خواندن یا نوشتن فعـال شـده و machine State بـه حالـت مربوطـه هـدایت ميشود. یك انتقال زماني پایان ميیابد كـه ready فعـال شـده باشـد و كنترلر در حالت idle قرار بگيرد. زمانیكه ready فعال نميشـود كنترلـر در حالت خود باقي ميماند. حالتهاي برابر در این دستگاه وجود ندارد.

**VHDL در State machine -2-2-3**

دیاگرام حالتي كه نشان داده شده براحتي ميتواند با یك بیان سطح بالاي VHDL بدون داشتن شكل فعال شدن حالتها، جـدول تولیـد حالتـهاي گذرا یا مشخص بودن حالتهاي بعدي بر مبناي نوع فلیـپ فلاـاي موجـود، تعریف شود. در VHDL هر حالتي ميتواند به كمـك یـك سـاختار when-case تعریف شود. تغیير حالتها ميتواند با دسـتورات then-else-if مشـخص شـود . براي مثال، ما یك typeي تعریف كردهايم كه شامل اسامي حالتهاسـت و دو سیگنال از این type معرفي كرده ايم :

type statetype is (idle , decision , read , write);

signal present state, next state : statetype;

سپس ما یك پروسس ايجاد ميكنـیم . state\_next توسـط یـك تـابعي از state\_present و ورودیهاي ready و write-read تعریـف شـده اسـت . بنـابراین لیست حساسیت شامل این سیگنالها است:

state\_comb : process (present\_state , read\_write , ready)

begin

end process state comb;

……

در پروسس حالتهاي مختلف را بیان كردهايم . ما یـك سـاختار -case when ايجاد كردهايم و اولين حالت را state\_idle قـرار داده ايم. بـراي ایـن حالت خروجیهایي كه با state\_idle فعال ميشوند را مشخص ميكنیم: state\_comb : process (present\_state , read\_write , ready) begin case present\_state is when idle  $\Rightarrow$ oe  $\leq$   $\leq$   $\cdot$   $\cdot$  ; we $\leq$   $\geq$   $\cdot$  ; if ready='1' then next state  $\leq$  decision; else --- else not necessary next state  $\leq$  idle; -- include for readability end if;

```
در این حالت دو راه وجود دارد ( البته زمانیكـه state_present ، idle
                                                              است ) : 
               -1 اگر ready اتفاق افتد به decision تغیير حالت ميدهد .
```

```
-2 باقي ماندن در حالت idle .
حالتهاي گذرا در این برنامه باید كامل قرار گيرنـد : شـاخه اي از 
بیـان case بـراي هـر حـالتي (<= name_state when (، تعـیين كـردن 
    خروجیهاي آن حالت و تعیين حالتهاي گذرا با بیان     if-then-else .
       در زیر، برنامه كامل از حالتهاي گذرا و خروجیها آمده است :
```

```
State_comb : process(present_state , read_write , ready) begin
   Case present_state is
        When idle \Rightarrow oe \leq = '0'; we \leq = '0';
             If ready='1' then
                Next state \leq decision;
             Else
                Next state \le idle;
             End if;
        When decision \Rightarrow oe\leq='0'; we\leq='0';
             If (read_write='1') then
                Next state \le read;
             Else
                Next state \leq write;
             End if;
        When read \Rightarrow oe \leq = '1'; we \leq = '0';
             If ready='1' then
                Next_state <= idle;
             Else
                Next_state <= read;
             End if;
        When write \Rightarrow oe\leq='0'; we\leq='1';
             If ready='1' then
                Next state \le idle;
             Else
                Next state \leq write;
             End if;
        End case;
   End process state_comb;
```
**FSM دو پروسس** : پروسس فوق به این اشاره دارد كه چگونه حالـت بعدي (next\_state) با توجه به حالت جدید و ورودیها تعیین مـيشـود. ایـن رخداد سنكرون با لبه بالا رونده كلاك است كه باید بصـورت یـك پروسـس دیگر تعریف شود. شبیه آنچه كه در زیر آمده اسـت بـراي اینكـه ایـن FSM با دو پروسس تعریف شده است ما آنرا FSM دو پروسـس نامیـده ايم. بیان دو پروسس بصورت زیر است:

State\_clocked : process(clk) begin

```
If (clk' event and clk='1') then
```
Present\_state <= next\_state;

End if;

End process state clocked;

The complete code for this two-process FSM follows.

Entity example is port(

Read write, ready, clk : in bit;

 $\overline{Oe}$ , we : out bit );

End example;

Architecture state\_machine of example is

Type statetype is (idle , decision , read , write);

Signal present state, next state : state type;

Begin

State\_comb : process(present\_state, read\_write, ready) begin

Case present state is

```
When idle => \qquad \qquad \qquad \qquad \qquad \qquad \qquad \qquad \qquad \qquad \qquad \qquad \qquad \qquad \qquad \qquad \qquad \qquad \qquad \qquad \qquad \qquad \qquad \qquad \qquad \qquad \qquad \qquad \qquad \qquad \qquad \qquad \qquad \qquad \qquad If ready='1' then
               Next state \leq decision;
        Else
               Next state \le idle;
        End if;
When decision \Rightarrow oe\leq='0'; we\leq='0';
       If (read write='1') then
               Next state \le read;
```
 Else Next\_state <= write; End if; When read  $\Rightarrow$  oe $\leq$ ='1'; we $\leq$ ='0'; If ready='1' then Next state  $\le$  idle; Else Next state  $\le$  read; End if; When write  $\Rightarrow$  oe  $\leq$  = '0'; we  $\leq$  = '1'; If ready='1' then Next state  $\le$  idle; Else Next state  $\leq$  write;

End if;

End case;

End process state\_comb;

```
State_clocked : process(clk) begin
    If (clk'event and clk='1') then
        Present state \leq next state;
    End if;
```
End process state\_clocked;

End architecture state\_machine;

"architecture" is optional; for clarity

لیست 3-1 : طراحي یك كنترلر حافظه ساده

### **-3-3 یك كنترلر حافظه**

مثال طراحي بعدي باز یك كنترلر حافظه است، امـا آن عملـي تـر و جزئیات بیشتري نسبت به مثال قبلي دارد. شكل 2-3 یك بلوك دیاگرام از سیستمی كه یك State machine براي یك كنترلـر حافظـه اسـتفاده كـرده را نشان ميدهد.

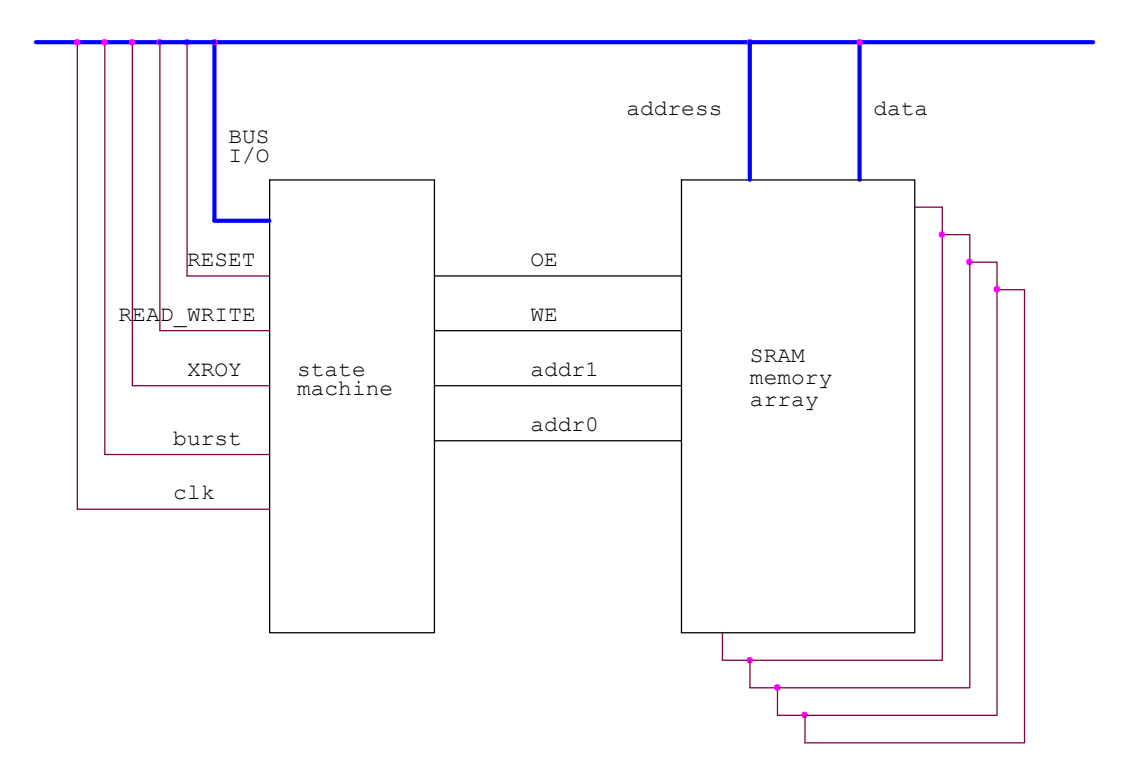

شكل2-3 : بلوك دیاگرام كنترلر حافظه

سیستم به این صورت كار ميكند: ابزارهاي دیگري روي بـاس قـرار گرفته اند كه با شناسایی مقدار (F3(hex دریافتي به منظور بـافر كـردن حافظه استفاده ميشوند. یك سیكل بعد، سیگنال write\_read كه نشاندهندة این است كه یك انتقال نوشتن روي بافر حافظه قرار گرفته است.

اگر حافظه انتقال خواندن دریافت كنـد ، خوانـدن ممكـن اسـت یـا بصورت خواندن از نوع single باشـد یـا از نـوع burst) انفجـاري ). یـك خواندن برست با فعال شدن burst در طول اولين كلاك مشـخص مـي شـود، كـه باعث ميشود كنترلر به چهار قسمت از بافر دسترسي داشته باشـد . محلـهاي متوالي با فعال شدن متوالي ready دسترسي ميشـوند . كنترلـر فعـال كننـدة خروجي oe را بعد از یك خواندن غير فعال كرده و دو بیت آدرس را یكـي كاهش مى دهد.

انتقال نوشتن در بافر همیشه بصورت single صورت ميگـيرد نـه بصـورت burst. در طول انتقال نوشتن با مشخص كردن آدرس data، در حافظه نوشـته ميشود. عمل خواندن و نوشتن با فعال شدن ready تمام ميشود.

**-1-3-3 تبدیل دیاگرام حالت به VHDL** دیاگرام حالت بسادگي مـي توانـد بـا یـك سـري از حالتـهایي در ساختار when – case بصورت زیـر تعریـف شـود ( در اینجـا reset سـنكرون نادیده گرفته شده است ) :

```
case present state is
```

```
when idle => oe \le 0; we\le 0; addr\le 0; addr\le 0;
       if (bus id = '11110011") then
          next state \leq decision;
       else
          next state \leq idle;
       end if;
when decision \Rightarrow oe \leq = '0'; we \leq = '0'; addr\leq = ''00";
       if (read write='1') then
          next state \le read1;
       else
          next state \leq write;
       end if;
when read 1 => oe \le 1'; we\le 0'; addr\le 0'';
       if (ready='0') then
          next state \le read1;
       elsif (burst='0') then
          next state \leq idle;
       else
          next state \le read2;
       end if;
when read2 => oe \leq 1'; we\leq 0'; addr\leq 0'';
       if (ready='1') then
          next state \le read3;
       else
          next state \le read2;
       end if;
when read3 => oe \leq 1'; we\leq 0'; addr\leq 1'';
       if (ready='1') then
```

```
next state \le read4;
       else
          next state \le read3;
       end if;
when read4 => oe \le 1'; we\le 0'; addr\le"11";
       if (ready='1') then
          next state \leq idle;
       else
          next state \le read4;
       end if;
when write \Rightarrow oe \leq 0; we\leq 1'; addr\leq 0'';
       if (ready='1') then
          next state \leq idle;
       else
          next state \leq write;
       end if;
```
end case;

```
شبیه آنچه كه ميبینید هر حالت بسادگي با یـك بیـان case بدسـت 
ميآید. براي هر حالتي، خروجیهاي state machine با دستورات ترتیبي تعریف 
  مي شوند، و همة حالتهاي گذرا در دستورات else-then-if تعریف شده است.
```
**reset سنكرون در یك FSM دو پروسس :** این state machine به یك reset سنكرون احتیاج دارد . با اعمال resert باید هر حالتي كه فعال است به حالت idle تغیير حالت دهد. ما ميتـوانیم بـا بیان یك دستور else-then-if در شروع پروسس بدین منظور كه اگر reset فعال گردید به حالت idle هدایت شود، تعریف كنیم. و اگر reset فعـال نباشـد برنامه كار عادي خود را انجام دهد. همچنين در reset باید خروجیهاي oe و wr و addr را در حالت پیش فرض قرار دهیم. نحوة نوشتن reset بصـورت زیـر است:

state\_comb : process (reset, present\_state, burst, read\_write, ready)

begin

```
if (reset='1') then
          oe \leq = '-'; we = '-'; addr = ''-'';
          next state \leq idle;
        else
         case present state is
            …..
          end case;
        end if;
end process state_comb;
```

```
كد كامل از machine_State كنترلر حافظـه در لیسـت 3-2 نشـان داده 
                                                            شده است.
```

```
library ieee;
use ieee.std_logic_1164.all;
entity memory_controller is port (
      reset , read_write, ready , 
      burst, clk : in std logic;
      bus id : in std logic vector(7 downto 0);
      oe, we : out std logic;
      addr : out std logic vector(1 downto 0));
```

```
end memory controller;
```

```
architecture state_machine of memory_controller is
```

```
type state type is (idle, decision, read1, read2, read3, read4, write);
signal present state, next state : statetype;
```
begin

.

```
state_comb : process(reset, bus_id, present_state, burst, read_write, ready)
begin
```

```
 if (reset='1') then
    oe \leq '-' ; we \leq '-' ; addr \leq "'.
    next state \leq idle;
```
else

```
case present state is
          when idle => oe \leq 0; we\leq 0; addr\leq 0; addr\leq 0;
       if (bus id = '11110011") then
          next state \leq decision;
       else
          next state \leq idle;
       end if;
       when decision \Rightarrow oe \leq = '0'; we \leq = '0'; addr\leq "'00";
       if (read_write='1') then
   next state \le read1;
       else
          next state \leq write;
       end if;
       when read1 => oe \leq 1'; we\leq 0'; addr\leq 0'';
       if (ready='0') then
          next state \le read1;
       elsif (burst='0') then
          next state \leq idle;
       else
          next state \le read2;
       end if;
       when read2 => oe \leq 1'; we\leq 0'; addr\leq 0'';
       if (ready='1') then
           next_state <= read3;
       else
           next_state <= read2;
       end if;
when read3 => oe \leq 1'; we\leq 0'; addr\leq 1'';
       if (ready='1') then
           next_state <= read4;
       else
           next_state <= read3;
       end if;
       when read4 => oe \leq 1'; we\leq 0'; addr\leq 1'';
```

```
if (ready='1') then
   next state \leq idle;
else
   next state \le read4;
end if;
when write \Rightarrow oe \le 0; we\le -1'; addr\le -10';
       if (ready='1') then
```
next state  $\leq$  idle;

else

next state  $\leq$  write;

end if;

end case;

end if;

end process state\_comb;

state\_clocked : process(clk) begin if rising\_edge(clk) then present\_state <= next\_state; end if; end process state\_clocked;

end state\_machine;

```
لیست 3-2 : تعریف كنترلر حافظه بصورت FSM دو پروسس
```
لیست 3-2 یك بیان FSM دو پروسس است. یك پروسس لاجیكهاي تـركیبي و تغیير حالتها با كلاك را نشان ميدهد. این ساختار كد قابل قیاس بـا شكل 3-3 ميباشد كه در یك ساختار CPLD پیاده شده است.

كدهاي present\_state و ورودیها در قسمت تركیبي لاجیك بلوكها بصورت آنچه در شكلها تعریف شده اجرا ميشود. حالت stat\_next سنكرون در پروسس clocked\_state تعریف شده كه بانكي از رجیسترها نظير ماكروسـل هـا در یـك بلوك لاجیك را بیان ميكند.

.

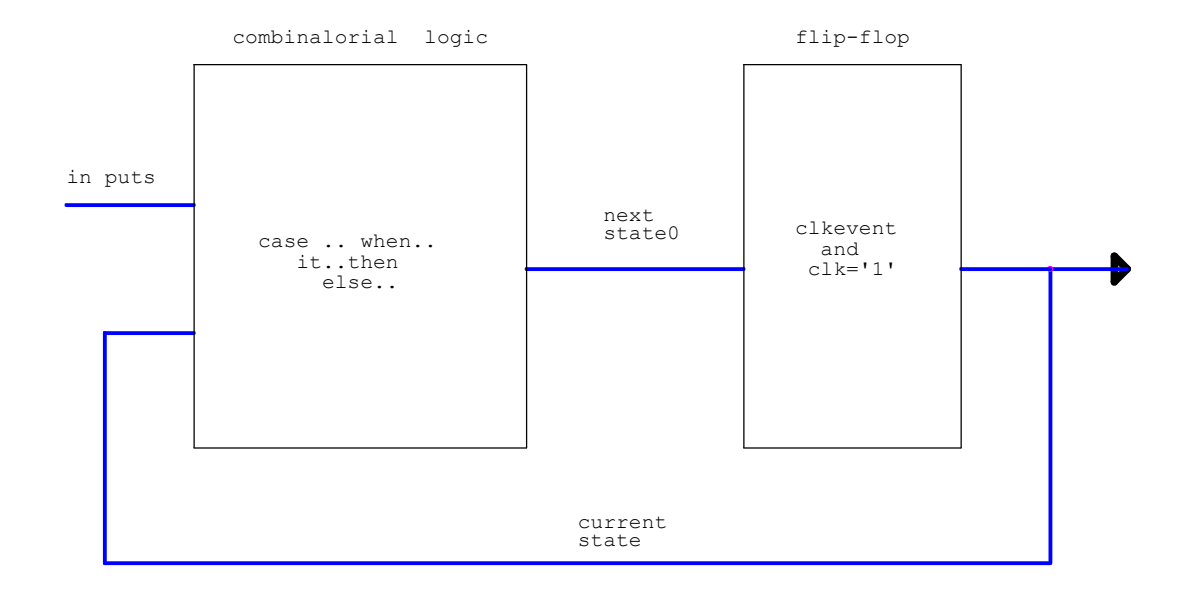

شكل-3-3الف : ساختار كد لیست 2

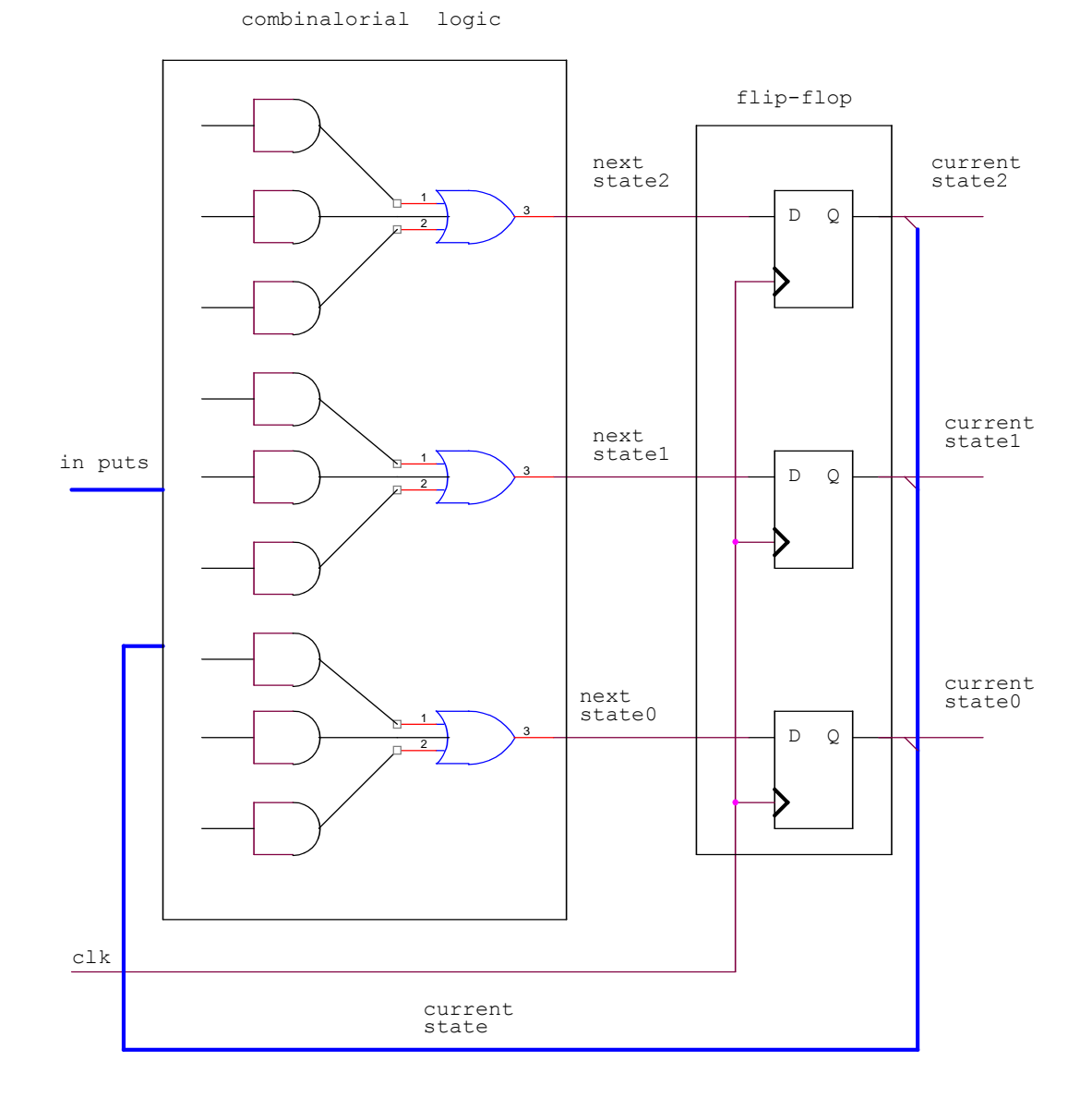

PLD در یك 3-3-ب : پیاده سازي State machine در یك

**reset كردن آسنكرون در یك FSM دو پروسس :**

اگر یك reset آسنكرون بجاي reset سنكرون بكار رود در كد پروسس clocked\_state باید بصورت لیست زیر نوشته شود:

state\_clocked : process(clk , reset) begin

if reset='1' then

present state  $\leq$  idle;

elsif rising\_edge(clk) then

present state  $\leq$  next state;

### end if;

#### end process state\_clocked;

اگر سیگنال reset فقط براي فعال سازي سیستم یا زمانیكـه مـدار hang ميكند استفاده شود، در اینصورت استفاده كردن reset آسنكرون ممكن است بهتر از یك reset سنكرون باشد .

# **2-3-3 یك ساختار كد دیگر**

**FSM یك پروسس**: كدي كه در لیست 3 آمـده اسـت از لحـاظ معـادلات انجام شده و نتایج خروجي معادل كدي اسـ ت كـه در لیسـت 2 آمـده اسـت البته اگر reset آن بصورت آسـنكرون اسـتفاده شـود . لیسـت 3-3 بـراي تعریف حالتهاي گذرا و سنكرون سازي این حالتها با كـلاك فقـط از یـك پروسس استفاده كرده است بنابراین ما آنرا FSM یك پروسس نامیدهايم. architecture state\_machine of memory\_controller is

type state type is (idle, decision, read1, read2, read3, read4, write);

signal present state, next state : statetype;

#### begin

```
state tr : process(reset, clk) begin -- one process fsm
   if (reset='1') then -- asynchronous reset
       state \le idle;
    elsif rising_edge(clk) then -- synchronization to clk
       case state is \qquad \qquad -\text{state transitions defined}when idle \Rightarrowif (bus_id = '11110011") then
          state \leq decision;
       else -- not req'd; for clarity
          state \leq idle;
       end if;
       when decision \Rightarrowif (read_write='1') then
          state \le read1;
       else -- read write='0'
          state \leq write;
       end if;
```

```
when read1 \Rightarrowif (ready='0') then
           state \le read1;
        elsif (burst='0') then
           state \le idle;
        else
           state \le read2;
        end if;
        when read2 \Rightarrowif (ready='1') then
           state \le read3;
        else
           state \le read2;
        end if;
when read3 \Rightarrowif (ready='1') then
           state \le read4;
        else
           state \le read3;
       end if;
        when read4 \approxif (ready='1') then
           state \le idle;
        else
           state <= read4;
        end if;
        when write \Rightarrowif (ready='1') then
           state \le idle;
        else
           state \leq write;
        end if;
        end case;
```
.

end if;

end process state\_tr;

--combinatorially decoded outputs

With state select

Oe <= '1' when ead1 | read2 | read3 | read4,

'0' when others;

 $We \leq 1'$  when state=write else '0';

With state select

Addr  $\le$  "01" when read2,

"10" when read3,

"11" when read4,

"00" when others;

End state\_machine;

لیست 3-3 : تعریف یك كنترلر حافظه بصورت یك FSM تك پروسس در این بیان طراحی، حالـتهای گـذرای پـروسـس state tr بــرای لاجیـك state\_next و براي كلاك زدن register state ها استفاده شده اسـت . فقـط یـك سیگنال state از نوع type state مورد نیاز است. بیاني كه در زیر آمـده، مقدار دهي همة سیگنالهاي ترتیبي در پروسـس روي لبـة بـالا رونـدة كـلاك اتفاق ميافتد:

```
elsif rising_edge (clk) then
در مجموعه زیر مقدار دهي state بصورت سنكرون صورت گرفته است:
  state_tr : process(reset , clk) begin
```
 ……. Elsif rising\_edge(clk) then

Case state is

When  $idle \Rightarrow$ 

If (bus\_id="11110011" then

State <= decision;

Else -- not reg'd ; for clarity

State  $\le$  idle;

End if;

با استفاده از این ساختار، اگر state فعلـي مقـدار idle و بـاس مقدار (hex(3F را داشته باشد، آنگـاه در لبـة كـلاك بعـدي decision یـك مقدار جدید پیدا ميكند. قطعة كد بالا ميتواند بصورت زیر تغیير كنـد؛ زمانیكه حالت فعلـي idle اسـت، اگـر id\_bus مقـدار 11110011 را داشـته باشد، آنگاه حالت جدید decision است. در سایر حالات كه بـا else مشـخص شده idle <= state خواهد شد. سیگنالهاي خروجي كه در لیسـت 3-3 نشـان داده شده با دستورات همزمان كه مدارات آن قابل سنتز در مدارات تركیبي است مقدار دهي شدهاند.

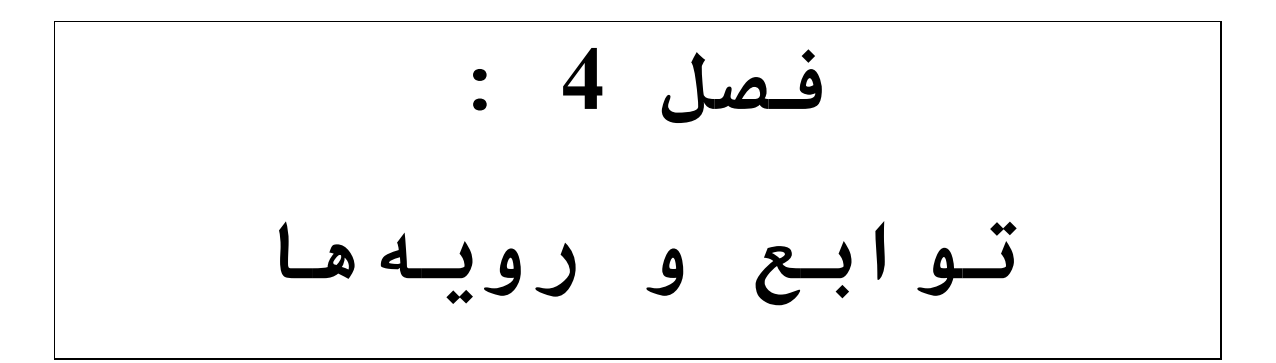

**-1-4 توابع (function (:** 

bit12b) بولين به بیت) . لیست 4-1 یك نوع تـابع تبـدیل را انجـام ميدهد .

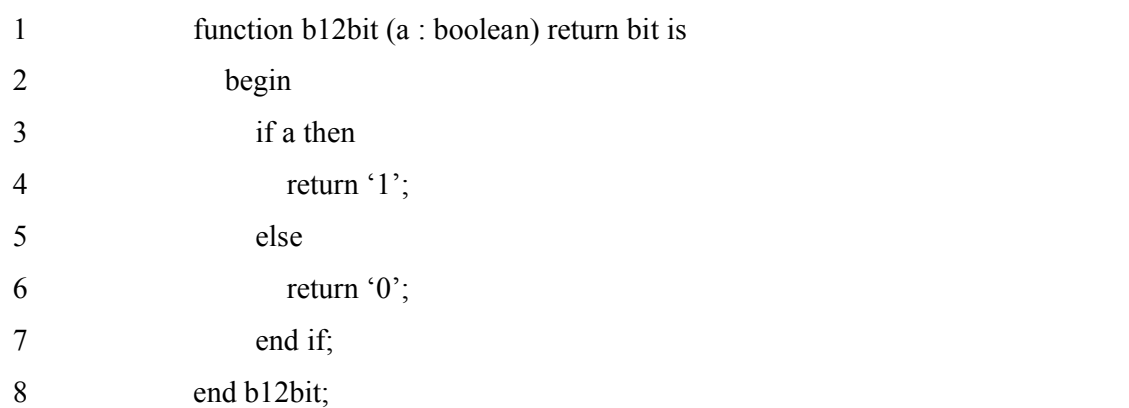

لیست 4-1 : یك نوع تابع تبدیل بولين به بیت

لیست 4-1 یك تابع كد براي تبدیل یك سیگنال از نـوع boolean بـه نــوع bit اســتفاده شــود را تعریــف مــي كنــد. boolean و bit هــر دو در استاندارد IEEE 1076 تعریف شده اند. خط 1 تابع b12bit را کـه پـارامتر ورودي اسـت و بصــورت نــوع boolean تعریــف شــده و بایـد بــه نــوع bit برگردانده شود را معرفي ميكند. خط 2 و 8 ابتدا و انتـهاي تـابع را مشخص ميكند.

تمامي دستوراتي كه براي تعریف تابع بكار ميروند بایـد از نـوع دستورات ترتیبي باشند. خطوط 3 تا 7 دستورات ترتیبي هستند و سیگنال a را كه مقدار آن یك نوع boolean است، برميگرداند. اگـر a درسـت باشـد مقدار 1 و اگر غلط باشد مقدار 0 را خواهد داشت. دیگر توابع تبدیلي كه اغلب استفاده ميشود، bit به boolean ، bit به logic\_std و vector\_bit بـه .هستند std\_logic\_vector

از یك تابع تبدیل نوع bit به boolean یا boolean به bit ميتوان در نوشتن معادلات بولين یا ارزیابي شروط مورد اسـتفاده قـرار داد . بـراي مثال اگر سیگنال clk از نـوع boolean باشـد شمـا مـي توانیـد اینگونـه بنویسید:

wait until clk ; rather than

wait until clk='1'

if (clk'evevnt and clk) then ….

Rather than

If (clk' event and clk= $'1'$ ) then …..

همینطور

یا

if  $((A \text{ and } B) \text{ xor } (C \text{ and } D))$  then  $\dots$ .

ميتواند جایگذین شود بجاي

if  $(((A \text{ and } B) \text{ xor } ((C \text{ and } D)=1)')$  then ……

یك راه لزوما بهتر از دیگري نیست. بـراي طراحـان نوشـتن مـد هـاي VHDL براي سنتز، نوع logic\_std ترجیح داده ميشود.

### **پارامترهاي تابع :**

پارامترهاي تابع فقط ميتواند ورودي باشند. بنابراین پارامترهـا نميتوانند بهینه شوند. پارامتر a در لیست 1 فقط یك ورودي است. با فرض اینكه تمامي پارامترها از مد inهستند، بنابراین نیازي نیسـت كـه مـد آنها صريحا نـوشته شونـد. تـوابـع فـقـط مـيتـوانـند بـه يـك آرگـومـان بـرگـردنـــد. ( درحالیكه procedure ها ميتوانند به چندین آرگومان برگردند ).

در مجموع سیگنال جدیدي در تابع function نميتواند تعریف شـود، ولي متغير variable ممكن است در تابع تعریف شود و مقادیري به آن تعلق گيرد.

### **-2-4 نوع توابع تبدیل :**

I2bv ) vector\_bit به integer ( . لیست 4-2 را بخوانید و چگونگي كار توابع را دریابید.

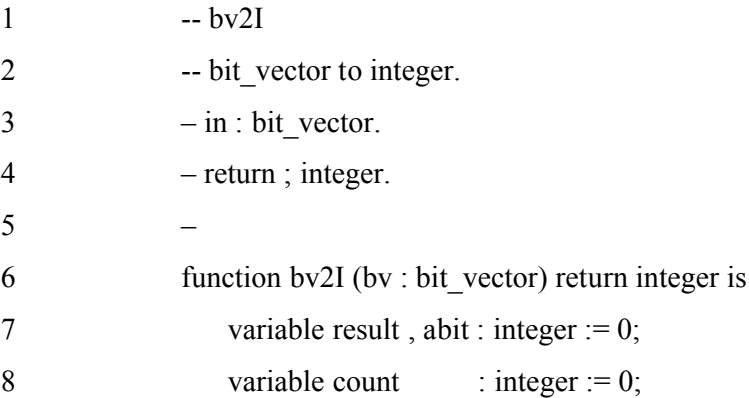

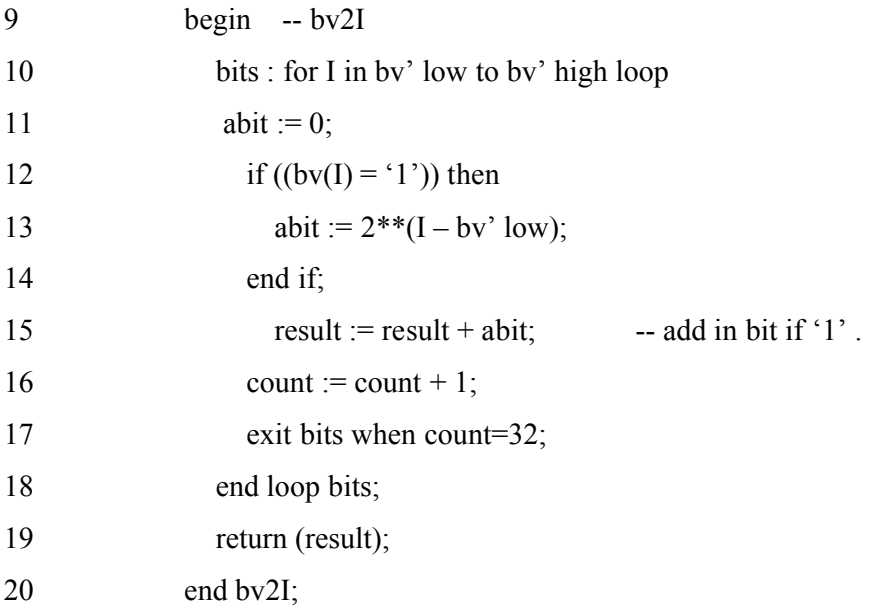

لیست 4-2 : یك نوع تابع تبدیل

خطوط 1 تا 5 از لیست 4-2 توضیحاتي هستند كه نشـاندهندة نـام تابع، تعریف نوع تابع تبدیل، و مشخص كنندة پارامتر ورودي و نوعي كه برميگرداند، ميباشد. به این تابع یك ورودي vector\_bit داده ميشـود و یك تبدیل باینري به دسیمال را اعمال كرده و یك مقدار integer بر مـي گردانـد. خط 6 یـك پـارامتر ورودي دارد كـه پهناي bit\_vector آن محدود نشـده است. اما پهناي بردار در فراخواني تابع در زمان كامپایل باید مشـخص شود. خطوط 7 و 8 تعریف variableهایي هسـتند كـه شـبیه بـه پروسـس در حاشیه آن ساخته ميشوند. در این تابع I2bv ، سـه variableبصـورت integer تعریف شده كه با صفر مقدار دهي شدهاند.

تابع نیز با یك begin شروع و با با یك end پایان مي یابـد كـه در این برنامه خطوط 9 و 20 مي باشند. خط 10 ابتداي یك loop را مشخص ميكند كه با كمترین مقدار bv vector\_bit شروع ميشود. صـفتهاي low و high در VHDL معرفي شده كه در اینجا براي برگردانـدن كمتریـن و بـزرگترین vector\_bitي كه به تابع بصورت یك پارامتر داده مي شود ، اسـتفاده شـده y – (y to یا ) and ) – bit\_vector\_bv عامل به توجه به توجه به توجه به است. بنابراین بدون توجه به عامل (x كم ارزشترین بیت شناخته شده و مقدار integer كه براي vector\_bit ساخته مي شود، y LSB , x MSB مي باشد.

براي مثال، دو vector\_bit ، a و b ممكن است بصورت زیر تعریف گردد:

signal a : bit\_vector(13 downto 6); signal b : bit\_vector(6 to 13);

در هر كـدام از ايــن bit\_vector هـا ،  $a(6)$  و  $b(6)$  بــه عنـوان LSB ملاحظه مي گردد. تابع باید بصورتي نوشته شود كه همیشه مقدار سمـت چـپ به عنوان MSB مشخص شود. loop vector\_bit از LSB به MSB با تغیيري كـه به عنوان index vector\_bit استفاده شده، افزایش یافته است. abit با توجه به وضعیت vector\_bit تواني به آن اختصاص داده ميشود.  $ab$ it ملاحظه می کنید aleit vector : اگر (8)abit (1' باشـد ، آنگـاه abit مقدار integer 4 را پیدا مي كند. براي اینكه I 8 است ، low' bv 6 است ، low' bv-I 2 و 2\*\*2 4 مي باشد.

این مقدار باینري 100 را ارائه مي كند، جمع result براي هر تكراري از loop مقدار abit است. count كه استفاده شده مشخص كننـدة نـاي vector\_bit است كه به یك integer تبدیل شده است. رنج integer كه در VHDL اسـتفاده ميشود به 32^2 محدود شده است. زمانیكه loop پایان ميیابـد یـا خـارج ميگردد، result برگردانده ميشـود ( خـط 19 ) ، و تبـدیل vector\_bit بـه integer پایان مي یابد.

## **: ( bit\_vector به integer ) 12bv**

تابع bv2i تبدیل integer به vector\_bit را انجام ميدهد. لیست 4-3 را بخوانید و چگونگي انجام آنرا درك كنید:

-- i2bv

--integer to Bit-vector.

--In: Integer,value and width.

--Return: bit- vector, with right Bit the most significant.

--

functon i12bv (val, widht : integer) return bit vector is

variable result : bit\_vector(0 to width-1) := (others=>'0');

variable bits : integer := width;

begin

if ( bits  $> 32$  ) then -- avoid overflow errors.

```
Bits := 32;
 Else
    Assert 2**bits > VAL report
      "Value too big for bit_vector width"
       severity warning;
 end if;
```

```
 for I in 0 to bits-1 loop
     if ((val/(2**I)) \text{ mod } 2 = 1) then
              result(I) := '1';
     end if;
```
end loop;

return (result);

end i2bv;

```
لیست 4-3 : تابع تبدیل نوع integer به vector_bit
```
این تابع دو ورودي یكي مقدار integer و دیگري اندازه یـا نـاي vector\_bit كه باید انجام شود را مي گيرد. تـابع یـك مبـدل دسـیمال بـه باینري است و مقدار integer را به vector\_bit برميگرداند.

در تابع تعریف شده، result بصورت یك متغير از نوع vector\_bit تعریف شده كه اندازة آن با مقدار width مشخص شده است. عرض width به عنـوان یك متغير در این تابع ميباشد و آن باید از مد in بـوده و نمـي توانـد بهینه شود. اندازه vector\_bit به 32 بیت محدود شده است.

**-3-4 توابعي كه در ساده سازي component ها استفاده ميشوند :**

توابع گاهي اوقات در قسمتهایي از component هاي جاري اسـتفاده مي شود. براي اينكه آنها يك روش براي اختصار نويسي فـراهم مـيكننـد. توابع براي جایگذاري component با یك خروجـي محـدود شـده اسـت . آـا دستورات wait ندارند و مي توانند فقـط از دسـ تورات تـرتیبي اسـتفاده كنند.

```
: ( bit_vector افزایش ( inv_bv
تمرین لیست 4-4 چگونگي انجام یك تابع افزایشي را نشان مي دهد .
-- inc_bv
--increment Bit-vector.
--In : bit vector.
--Return: bit- vector.
--
functon inc by (a : bit vector) return bit vector is
    variable s : bit_vector(a'range);
    variable carry : bit;
begin
  carry := '1;
   for I in a'low to a'high loop
       s(I) := a(I) xor carry;
       carry := a(I) and carry;
   end loop;
    return (s);
```

```
end inc_bv;
```

```
لیست 4-4 : یك تابع براي افزایش vector_bit
```
تابع bv\_inv یك ورودي a از نوع vector\_bit را گرفته و مقدار آنرا افزایش ميدهد، و یك vector\_bit به همان اندازة ورودي برميگرداند. صـفت rang از قبل در VHDL تعریف شده و رنج یك array را برميگرداند. مـتغير بصورت یـك bit\_vector بـا رنـج مـساوي – (x downto y) یــا  $\qquad \qquad$  شـبیه  $S$ به بردار ورودي a فعال شده است. carry بصورت یك بیت مشخص شده است.

#### **اكثریت :**

تابع بعدي یك بیتي را برميگرداند كـه اكثریـت سـیگنالهاي ورودي تابع را مشخص ميكند . function majority  $(a,b, c : bit)$  return bit is.

Begin

Return ((a and b) or (a and c) or (b and c));

End majority;

لیست 4-5 : تابع اكثریت براي سه ورودي سپس چگونگي بكارگيري این توابع را بیان ميكند .

## **-4-4 بیان توابع نامعلوم :**

باید توجه داشت كه برخي از توابع نامعلوم ممكن است در برخي از سنتزكنندهها نتوانند راه اندازي شوند. لیست 4-6 یـك تـابع اكثریـت براي یك vector\_bit با یك ناي مشخص تعریف شـده كـه نـاي vector\_bit در فراخواني تابع مشخص مي گردد. این تابع از یك loop استفاده كرده كـه به تعداد یك ها در vector\_bit تكرار ميگردد. یك كانتر متغير جهت نگهداري ردیابي تعداد یكها استفاده شده است. سپس مقدار این متغير با مقدار نصف vector\_bit مقایسه ميگـردد . اگـر مقـدار متغير كانتر بزرگتر از این مقدار باشد، آنگاه تـابع عـدد '1' و در غـير اینصورت عدد '0' را برميگرداند.

function maj(vec : bit vector) return bit is

variable tmp : integer;

begin

```
temp := 0;
    for I in vec'range loop
       if vec(I) = '1' then
           tmp := tmp + 1;end if;
    end loop;
   if tmp > (vec'high)/2 then return('1');
                       else return('0');
   end if;
end maj;
```
لیست 4-6 : تابع اكثریت براي یك vector\_bit با ناي bits\_n

### **-5-4 استفاده كردن توابع :**

یك تابع ممكن است در حاشیه یـك architecture تعریـف شـود، در ایـن حالت تابع بصورت یك تابع تعریف شده معني پیدا مي كند. شما ممكـن اسـت بخواهید یك مجموعه اي از انواع و توابع جانشیني componentهـا و مبـدلها ايجاد كنید، و آنها رادر یك package قرار دهیـد و آن package را در یـك library كامپایل كنید و بنابراین شما ميتوانید بـراحتي آـا را در یـك طراحي بكار گيرید.

یك تابعي كه در یـك architecture تعریـف گردیـده فقـط توسـط همـان architecture ميتواند استفاده گردد. یك تابع تعریف شـده در یـك package ميتواند با یك شرطي در دیگر طراحيها استفاده گردد .

در اینجا، اولين تابع اكثریت كه در لیسـت 5 آمـده بـود را مـي خواهیم براي طراحي یك adder full كه در لیست 4-7 آمده استفاده كنـیم . ما این تابع را در محاسـبة out\_carry بكـار مـي گـيريم . تعریـف تـابع در ابتداي architecture صورت گرفته و همچنين بصورت یك تابع تعریف شده بكـار ميرود.

entity full add is port (

```
 a , b , carry_in : in bit;
```
sum, carry out : out bit);

end full add;

```
architecture full_add of full_add is
```
function majority  $(a, b, c : bit)$  return bit is

begin

return ((a and b) or (a and c) or (b and c));

```
 end majority;
```
begin

```
sum \leq a xor b xor carry in;
```

```
carry out \leq majority(a, b, carry in);
```
end ;

لیست 4-7 : طراحي یك adder full با استفاده از تابع اكثریت

بصورتي دیگر، تابع ميتواند در یك تعریف package ، بیان شـود و در بدنة package اختصاص یابد. در این حالت ما تابع majority را بخـوبي توابع bv\_inc و vb12 در package بیان ميكنیم.

package my\_package is

function majority  $(a, b, c : bit)$  return bit;

function inc\_bv (a : bit\_vector) return bit\_vector;

function i2bv (val, width : integer) return bit vector;

end my\_package;

package body my\_package is

function majority  $(a, b, c : bit)$  return bit is

begin

```
return ((a and b) or (a and c) or (b and c));
```
end majority;

-- inc\_bv

```
-- increment bit vector.
```

```
-- in : bit_vector.
```

```
-- return : bit_vector.
```
--

```
function inc_bv (a : bit_vector) return bit_vector is
```

```
variable s : bit vector (a'range);
```
variable carry : bit;

#### begin

```
carry := '1';
```
for i in a'low to a'high loop

 $s(i)$  :=  $a(i)$  xor carry;

```
carry := a(i) and carry;
```
end loop;

```
 return (s);
end loop;
```

```
-- i2bv
-- integer to bit vector.
-- in : integer , value and width.
-- return : bit_vector, with right bit the most significant.
--
function i2bv (val, width, : integer) return bit_vector is
    variable result : bit_vector(0 to width-1) := (others => '0');
    variable bits : integer := width;
begin 
if (bits > 32) then
  bits := 32;
else
   assert 2**bits > VAL report
        "value too big for bit_vector width"
        severity warning;
end if;
for i in 0 to bits-1 loop
   if ((\text{val}/(2^{**}i)) \text{ mod } 2 = 1) then
        result(i) := '1';
    end if;
end loop;
return (result);
end i2bv;
end my_package;
```
لیست 4-8 : packageي كه شامل چهار نوع تابع تبدیل است تعریف package فقط با تعریف تابع ميباشد. این تعریف تـابع یـك واسط template براي طراحيهایي است كه ایـن تـابع را صـدا مـي كننـد . تعریف تابع در بدنة package صـورت گرفتـه اسـت . لیسـت 9 ایـن package موجود را ساخته است. فرض براین است كـه package كامپایـل شـده و در كتابخانه work قرار گرفته است. entity full\_add is port( a , b , carry\_in : in bit; sum, carry out : out bit); end full add;

use work.my\_package.majority -- could specify .all , but not needed architecture full\_add of full\_add is begin sum  $\leq$  a xor b xor carry in; carry out  $\leq$  majority(a, b, carry in); end;

> لیست 4-9 : بكار بردن توابع تعریف شده در یك package **-6-4 اپراتورهاي فراخواني**

یكي از توانایيهـاي اسـتفاده تـابع در اپراتورهـاي فراخـواني ميباشد. برخي از توابع فراخواني همچـنين در اسـتانداردهاي 1164IEEE و 1076.3 معرفي شدهاند. ما ميخواهیم چگونگي تعریف اپراتورهاي فراخواني را بیان كنیم.

اپراتور + توسط استاندارد 1076IEEE تعریف شده كه روي انواع عـددي ( انواع integer ، point floating ، physical ( عمل ميكند، اما با انواع غـير عددي نظير std logic یـا bit vector عمل نميكند. در عمل جمع یـك integer ثابــت با یك سیگنال از نوع logic\_std ، یك اپراتـور فراخـواني نیـاز اسـت . لیست 4-10 برنامه جمع كردن یك integer با یك vector\_bit را نشان مـي دهـد . موارد استفاده دیگر این اپراتورها نظير جمع كردن یك vector\_bit بـا یـك یـك ، integer یـك بـا std\_logic\_vector یـك ، bit بـا bit\_vector یـك ، integer .ميباشد std\_logic یك با std\_logic\_vector

entity counter is port(

clk , rst , pst , load , counten : in bit;

data : in bit vector(3 downto 0);

count: buffer bit vector(3 downto 0));

end counter;

use work.myops.all; architecture archcounter of counter is begin upcount : process(clk , rst , pst) begin if rst='1' then count  $\le$  "0000"; elsif pst='1' then count  $\le$  "1111"; elsif (clk' event and clk='1') then if load='1' then count <= data; elsif counten='1' then count  $\le$  count  $+1$ ; end if; end if; end process upcount;

end archcounter;

```
لیست 4-10 : یك شمارنده با عملگر + كه عملوندهایي از نوع vector_bit و 
                            integer دارد .
```
VHDL اصلي این جمع را انجام نمي دهد بـراي اینكـه عملونـدها از نوع bit\_vector و integer است. اپراتورهاي فراخـواني بایـد همـراه package خودشان معرفي گردند. شما ميتوانید چندید تابع كه عملكردي مساوي براي انواع typeها داشـته باشند ايجاد كنید. ابزارهاي سنتز و شـبیه سـاز VHDL بـراي همـاهنگي كامل احتیاج به تغیير فرم دارند. لیست 4-11 شامل یـك package تعریـف شـده و بدنـة package اسـت كـه دو اپراتور فراخواني براي عمل + را تعریف و مشخص كرده است.

```
package myops is
```

```
function "+" (a, b : bit \, vector) return bit vector
```

```
function "+" (a : bit vector ; b : integer) return bit vector
end myops;
use work.my_package .all;
package body myops is
 - "+"
  -- add overload for;
 -- in : two bit vector.
 -- return : bit_vector.
  --
function "+" (a, b : bit \, vector) return bit vector is
   variable s : bit vector (a'range);
    variable carry : bit;
   variable bi : integer; -- indexes b;
begin
                carry := '0;
        for i in a'low to a'high loop
          bi := b'low + (i - a'low);s(i) := (a(i) \times b(bi)) \times or \text{ carry};carry := ((a(i) \text{ or } b(bi)) and carry or (a(i) \text{ and } b(bi));
        end loop;
       return (s);
end "+"; \qquad \qquad -- two bit vector.
- "+"
-- overload "+" for bit_vector plus integer.
-- in : bit vector and integer.
-- return : bit_vector;
--
function "+" (a : bit_vector ; b : integer) return bit_vector is
begin
       return (a + i2bv(b, a'length));end "+";
end myops;
```
لیست 4-11 : تعریف اپراتورهاي توابع فراخواني شده

این پكیج همچنين استفاده clause در ساختن package\_my موجود در ایـن واحد طراحي را نیز شامل است. تابع bv2i براي دومين تابع + لازم است . كه این تا مقادیر integer را به vector\_bit تبدیل مينماید. سپس در مقدار vector\_bit با هم جمع شدهاند . اولين اپراتور فراخواني + ممكن است توسـط این طراحي استفاده شود براي اینكه همة توضیحات یـك package ضـمنا در بدنه package موجود هستند.

خط زیر كدي از اولين تابع فراخواني ميباشد كه جهت بدسـت آوردن بیـت با كمترین ارزش در یك بردار، استفاده شده است.

bi : b' low +  $(I-a'low)$ ;

زمانیكه آن بصورت مثال كانتر لیسـت 4-10 اسـتفاده شـده باشـد، كامپایلر باید براي تابع جمع با هماهنگ بودن نـوع operand هـاي بـراي جمله ;+1count <= count جستجو نماید.

لیست 4-10 ميتواند بصورتي كه كانتر تابع bv\_inc را استفاده كند نوشته  $count \leq inc_bv(count);$  : شود. خط ;count  $\leq count +1$ ; بصورت زیر جایگزین شود:

**-7-4 توابع فراخواني :**

اپراتورها محدود به فراخواني توابع مربوطه نیستند بلكه شما مـي توانید هر تابعي را فراخواني كنید. براي مثال، توابعي اسـت كـه در majority package در لیست 4-12 بیان شده است.

package majorities is

-- majority for 3 single bit/std\_logic inputs

function majority  $(a, b, c : bit)$  return bit;

function majority  $(a, b, c : std \ logic)$  return std logic;

-- majority for 4 single bit/std\_logic inputs

function majority  $(a, b, c, d : bit)$  return bit;

function majority  $(a, b, c, d : std \ logic)$  return std logic;

-- majority for 2, 3 or 4 inputs bit vector/std logic vector

function majority (vec : bit) return bit;

```
function majority (vec : std_logic) return std_logic;
```
end majorities;

```
package body majorities is
```
-- majority for 3 single bit/std\_logic inputs

-- function #1

function majority for 3 single bit/std\_logic inputs

begin

return ((a and b) or (a and c) or (b and c));

end majority;

-- function #2

function majority  $(a, b, c : std logic)$  return std logic;

begin

```
return ((a and b) or (a and c) or (b and c));
```
end majority;

```
 -- majority for 4 single bit/std_logic inputs
```

```
 -- function #3
```

```
function majority (a, b, c, d : bit) return bit is
```
begin

return ((a and b and c) or (a and b and d) or

```
(a and c and d) or (b and c and d));
```
end majority;

```
 -- function #4
```

```
function majority (a, b, c, d : std\_logic) return std_logic is
 begin
```
return ((a and b and c) or (a and b and d) or

```
(a \text{ and } c \text{ and } d) or (b \text{ and } c \text{ and } d);
```
end majority;

```
 -- majority for 2 , 3 or 4 inputs bit_vector/std_logic_vector
```
-- function #5

```
 function majority (vec : std_logic) return bit is
```

```
variable a : bit_vector (vec'length -1 downto 0);
```
## begin

```
a := vec;if a'length = 2 then
   return (a(0) or a(1);
elsif a'length = 3 then - a'length mut exc1 ; no priority
   return ((a(0) and a(1) and a(2)) or (a(0) and a(1) and a(3)) or
       (a(0) and a(2) and a(3)) or (a(1) and a(2) and a(3));
else
```
assert (false)

```
report "majority function only support 2 , 3 or 4 inputs."
severity warning;
```
return( $'0$ );

end if;

end majority;

-- function #6

```
 function majority (a : std_logic_vector) return std_logic;
```

```
variable a : bit_vector (vec'length -1 downto 0);
```
# begin

```
a := vec;if a'length = 2 then
   return (a(0) or a(1);
elsif a'length = 3 then - a'length mut exc1 ; no priority
   return ((a(0) and a(1) and a(2)) or (a(0) and a(1) and a(3)) or
       (a(0) and a(2) and a(3)) or (a(1) and a(2) and a(3)));
```
else

```
 assert (false)
```

```
report "majority function only support 2 , 3 or 4 inputs."
severity warning;
```
return('0');

end if;

end majority;

end mygates;

لیست 4-12 : فراخواني تابع majority براي اعداد متغير و انواع ورودیها

شش تابع هم نام تعریف شده است. هر تابع بهر حال عملكرد majority براي یك تعداد مختلفي از ورودیها یا typeها را تعریف ميكند. زمانیكه توابع majority در لیست 4-13 استفاده شدهاند، كامپایلر بایـد توابـع مختص براي صدا كردن توابع انتخاب گردد.

library ieee;

use ieee.std logic 1164.all;

entity find\_majority is port(

 $a, b, c, d$  : in bit;

e : in bit\_vector(1 downto 0);

- f : in bit vector(2 downto 0);
- g : in bit vector(3 downto 0);
- $h$ ,  $i$ ,  $j$ ,  $k$  : in std\_logic;

l : in std\_logic\_vector(1 downto 0);

m : in std\_logic\_vector(2 downto 0);

n : in std\_logic\_vector(3 downto 0);

```
o: in bit vector(4 downto 0);
```
p : in std\_logic\_vector(7 downto 0);

```
 x1 , x3 , x5 , x6 , x7 , x11 : bit;
```

```
x2, x4, x8, x9, x10, x12: std logic;
```
end find\_majority;

architecture find\_majority of find\_majority is begin

```
-- requires function #1;
```

```
x1 \le majority(a, b, c);
```

```
-- requires function #2;
```

```
x2 \le majority(h, i, j);
```
-- requires function #3;

```
x3 \le majority(a, b, c, d);
```

```
-- requires function #4;
```
 $x4 \le$  majority(h, i, j, k);

-- requires function #5;

 $x5 \le$  majority(e);

 $x6 \le$  majority(f);

 $x7 \le$  majority(g);

-- requires function #6;

 $x8 \le$  majority(1);

 $x9 \le$  majority(m);

 $x10 \le$  majority(n);

-- require function #5 or function #6 , but result in compile

-- time warning and function always returning '0';

 $x11 \leq -$  majority(o);

 $x12 \le$  majority(p);

end;

لیست 4-13 : استفادة توابع فراخواني شدة majority

لیست 4-13 اثبات ميكند كه تابع ميتواند بصورت یك alternative در typeهاي مشخص component جاري استفاده شود. این لیست همچنين بیان ميكند كه تابع majoirity ميتواند در پذیرفتن مقادیر متغير و انواع پارامترهاي ورودي و انواع متغير مقادیر برگشتي فراخواني شود.

## **-8-4 توابع استاندارد :**

خوشبختانه، توابع استاندارد ساخته شـده انـد بنـابراین اولـين ورژن مرجع زبان VHDL ) استاندارد 1076IEEE ( در سال 1987 ارائه شد. بستههاي استاندارد كه شامل اپراتور فراخواني است براي چنـدین نـوع تعریف شدهاند. كد VHDL با استفاده از پكیجهـاي اسـت اندارد سـاخته شده است بسیار سادهتر و كم حجمتر از یك ابزار دیگر است. براي مثال بسته 1164\_logic\_std یك سیستم نوع استاندارد data تهیه ميكند چـون كـه توسط چندین فروشندة ابزار پشتیباني شده است. توانـایي هـاي شمـا بـا استفاده از انواع data در این بسته توسط clause و following library مشـخص ميشود:

library ieee; use ieee.std logic 1164.all; براي هر ابزار سنتز یا شبیه ساز كه از ایـن package پشـتیباني ميكند شما قادر خواهید بود كه كدهاي برنامه را بدون هیچ بهینه سـازي استفاده كنید. اگر ابزاري كه جهت دستیابي بـه اپراتورهـا و انـواع دادهها نیاز به یك پكیج اختصاصي داشـته باشـد در اینصـورت شمـا بـه آساني نميتوانید كه كدهاي خود را از یك سیستم بـه یـك سیسـتم دیگـر انتقال دهید.

استاندارد 1164\_IEEE ، فقط براي تعریف انواع دادههاي یك سیستم نیست بلكه اپراتورهاي فراخواني و توابع تبدیل را نیـز شـامل اسـت . این استاندارد همچنين شامل زیر نوع 01X و Z01X نیز ميباشـد . در ضـمن اپراتورهاي لاجیكي ( and , or و مانند اینها ) فراخواني كرد و بعضي از توابع تبدیل معمول را نیز فراهم كرده است:

function to bit (s : std logic; xmap : bit := '0') return bit;

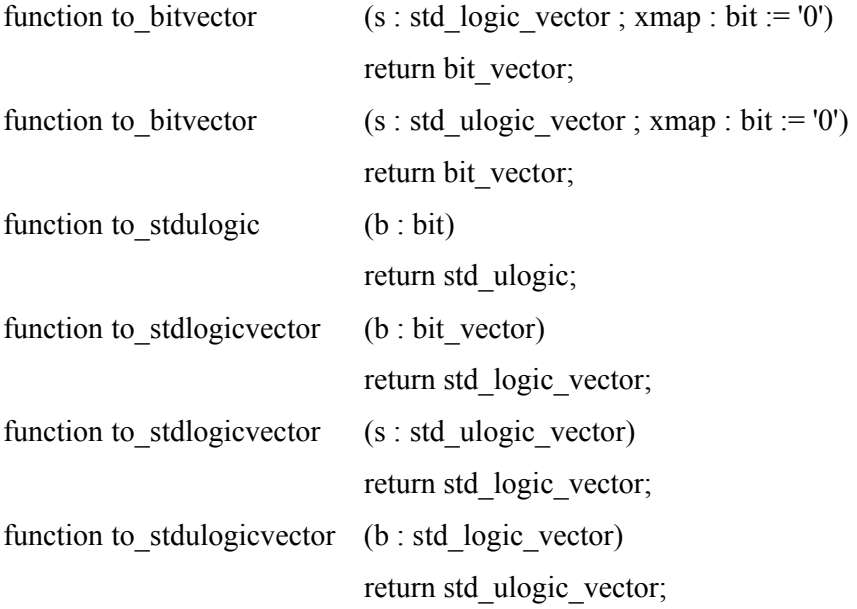

 بـراي تـوان مـي را همگـي to-stdulogicvector , to-stdlogicvector , to-bitvector انواع پارامترهاي ورودي فراخواني كرد. اسـتاندارد مهـم دیگـر بـراي سنتز كردن 1076.3IEEE است. این استاندارد مشخص ميكند " دو package كه typeهاي بردار را تعریف كرده است براي نشـان دادن مقـادیر محاسـباتي علامت دار و بدون علامت، shift و انواع تبدیل عملكردها روي این انواع. پكیجهای numeric bit , numeric std هستند كه ما آنهـا را شـرح دادهايم. یـك مثال از اپراتورهاي محاسباتي كه این استاندارد تعریف كرده در لیسـت 4-14 داده شده است. بیانات زیر از package bit\_numeric ميباشند:

type unsigned is array (natural range  $\le$ ) of bit; type signed is array (natural range  $\le$ ) of bit;

 $-$  id : A.3;

function "+"  $(L, R:$  unsigned) return unsigned;

-- result subtype : unsigned(max(l'length , r'length) - 1 downto 0).

-- result : adds two unsigned vectors that may be of different lengths.

-- id : A.4;

function "+"  $(L, R : signed)$  return signed;

-- result subtype : signed(max(l'length , r'length) - 1 downto 0).

-- result : adds two signed vectors that may be of different lengths.

 $-$  id : A.5;

function "+" ( $L :$  unsigned; R : nutural) return unsigned;

-- result subtype : unsigned(l'length - 1 downto 0).

-- result : adds a signed vectors , l, with a non\_negative integer , r.

 $-$  id : A.6;

function "+" (L :nutural; R : unsigned) return unsigned;

-- result subtype : unsigned(r'length - 1 downto 0).

-- result : adds a non negative integer , l , with an unsigned vector , r.

-- id : A.7;

function "+"  $(L : integer : R : signed)$  return signed;

-- result subtype : signed(r'length - 1 downto 0).

-- result : adds an integer , l(may be positive or negative) , to a signed vector , r.

-- id : A.8;

function "+" ( $L$  :signed ; R : integer) return signed ;

-- result subtype : unsigned(l'length - 1 downto 0).

-- result : adds a signed vector , l , to an integer , r.

لیست 4-15 : برخي اپراتورهاي فراخواني در std\_numeric

```
تابع مهم دیگري كه در std_numeric تعریـف شـده ، match_std مـي باشـد . 
                           تابع براي چندین type فراخواني شده است :
```
-- support constant for std\_match;

type boolean table is array(std\_ulogic, std\_ulogic) of boolean;

constant match\_table : boolean\_table := (

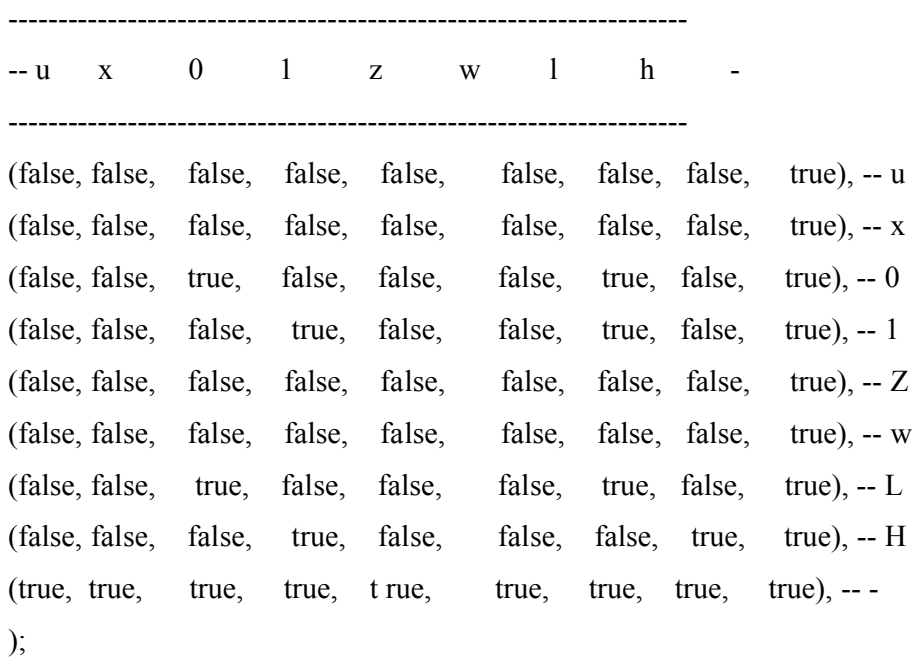

```
-- id : M.1
```
function std\_match (L , R : std\_ulogic) return boolean is

variable value : std\_ulogic;

begin

return match  $table(L, R);$ 

end std\_match;

```
-- id : M.2
```
function std\_match  $(L, R :$  unsigned) return boolean is
```
 alias LV : unsigned (1 to L'Length) is L;
   alias RV : unsigned (1 to R'Length) is R;
begin
  if ((l'length < 1) or (r'length < 1) then
      assert no_warning
       report "numeric_std.std_match : null detected, returning false"
       severity warning;
     return false;
    end if;
if LV'length /= RV' length then
   assert no_warning
       report "numeric std.std match : L'length /= R'length , returning false"
       severity warning;
else
  for i in LV'high loop
       if not (match_table(LV(i), RV(i))) then
          return false;
       end if;
   end loop;
    return true;
  end if;
end std_match;
                لیست 4-16 : فراخواني كردن دو تابع match_std
```